**HELOISA MATTANA** 

# **SPED: SISTEMA PÚBLICO DE ESCRITURAÇÃO DIGITAL E A ADEQUAÇÃO DAS EMPRESAS NO RAMO FARMACÊUTICO**

**CURITIBA 2013** 

## **HELOISA MATTANA**

# **SPED: SISTEMA PÚBLICO DE ESCRITURAÇÃO DIGITAL E A ADEQUAÇÃO DAS EMPRESAS NO RAMO FARMACÊUTICO**

Monografia apresentada ao Departamento de Contabilidade, do Setor de Ciências Sociais Aplicadas da UFPr, como requisito para a obtenção do título de especialista no Curso de Pós-Graduação em Gestão de Negócios 2012.

Orient.: Prof.Dr. Vicente Pacheco.

# **CURITIBA 2013**

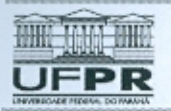

**GN 2012** 

# TRABABALHO DE CONCLUSÃO DE CURSO **PARECER FINAL**

NOME DO (A) ALUNO (A): HELOISA MATTANA

TÍTULO DO TRABALHO: SPED: SISTEMA PÚBLICO DE ESCRITURAÇÃO DIGITAL E A ADEQUAÇÃO DAS EMPRESAS NO RAMO FARMACÊUTICO

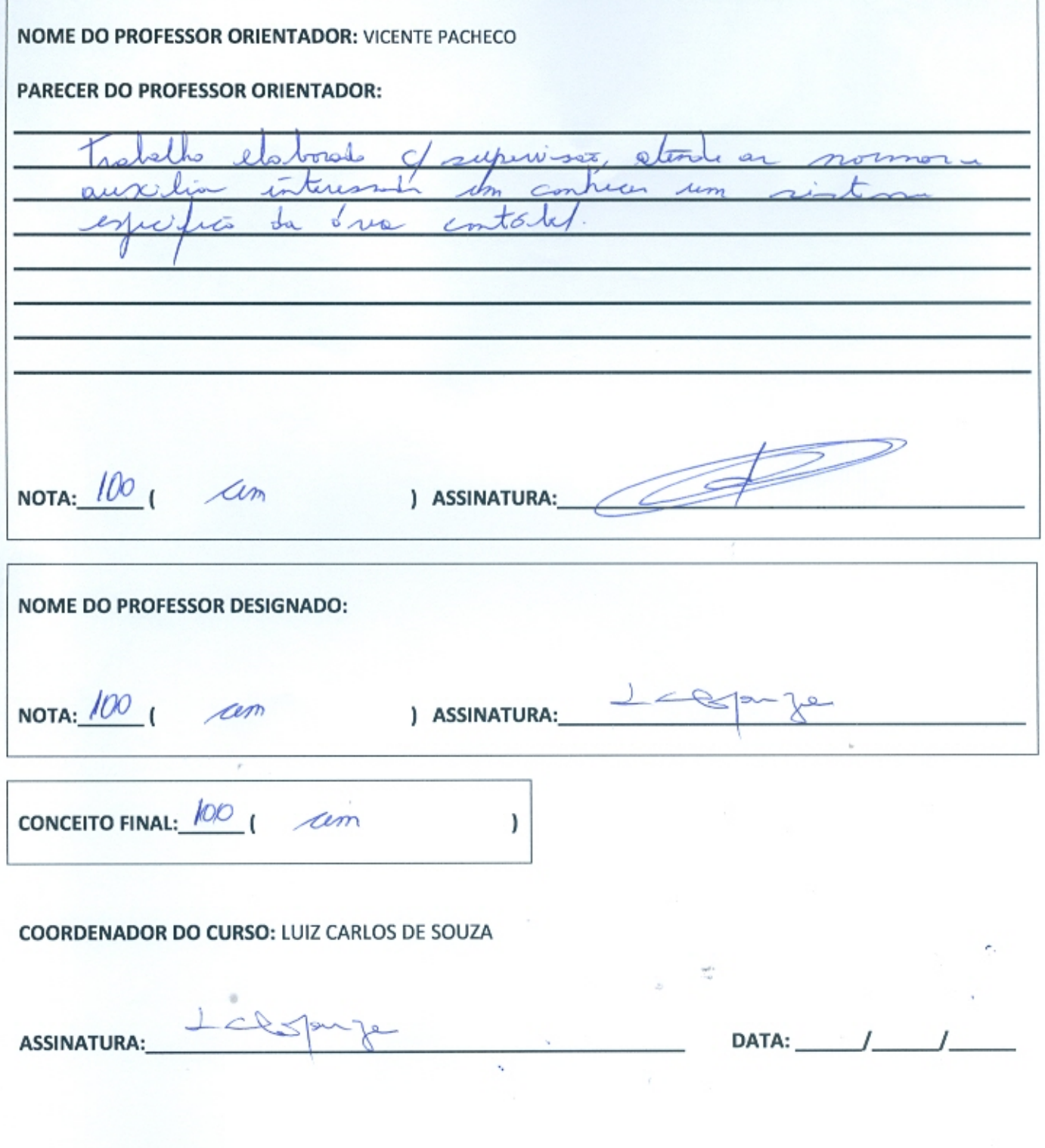

Coordenadoria do Curso: AV. Prefeito Lothário Meissner, 632 - Jardim Botânico - Curitiba PR - CEP 80210-170 fone: (041) 3360 4390 - poscont@ufpr.br - cestão de Neoócios

www.contabeis.ufpr.br

Dedico esse trabalho aos meus pais e as minhas Irmãs que sempre me apoiaram e me auxiliaram em todos os meus propósitos, mesmo que para o cumprimento deles fosse preciso minha ausência.

#### **AGRADECIMENTOS**

 Primeiramente agradeço a Deus por ter me conduzido e me mantido no foco, pois todo o esforço e mérito dessa conquista são honra a ele.

 Ao Professor orientador Dr. Vicente Pacheco que pacientemente me orientou e mostrou os caminhos a serem trilhados com sabedoria e prontidão.

 Aos funcionários da biblioteca da UFPR que sempre me auxiliaram e se mostraram dispostos na utilização de livros e materiais.

 A empresa que forneceu os dados e disponibilizou suas informações confidenciais para que fosse possível a realização desse trabalho.

 Aos meus pais, minhas irmãs e amigos que me apoiaram nos momentos de dificuldades e sabem que fizeram parte desse trabalho.

 E a todas as pessoas que gentilmente se dispuseram a ajudar, colegas de turma e professores da Turma de Gestão de Negócios 2012 que de alguma forma contribuíram com conhecimento, palavras e trocas de experiências.

# **PENSAMENTO**

5

**"Não sabendo que era impossível**, **foi lá e fez**" Jean Cocteau – Pensador

#### **RESUMO**

**MATTANA,** H. **SPED: Sistema Público de Escrituração Digital e a Adequação das empresas no ramo farmacêutico**. As empresas do ramo farmacêutico estão passando por um período de atualização para se permanecerem em dia com a Receita Federal, pois com todo o avanço tecnológico no setor fiscal do país, as exigências aumentaram e está se tornando cada dia mais fácil a identificação de fraudes, e sonegação de impostos. Tornar os processos eletrônicos é a melhor forma que o governo encontrou para começar a controlar todas as movimentações entre as empresas. O início deste período se teve com a implantação da Nota Fiscal eletrônica, pois desta forma eles puderam conferir se realmente o que saia de um estabelecimento, entrava em outro, e se os impostos estavam sendo pagos corretamente. Logo em seguida surgiram, o SPED Contábil, SPED Fiscal ICMS/IPI e o SPED Contribuições, que são arquivos eletrônicos com todas as movimentações das empresas. Movimentações Contábeis e fiscais, que devem ser enviadas periodicamente para Receita Federal, sendo que esses arquivos passam por validações, para que todas as informações estejam de acordo com o que a receita federal exige. Então através de pesquisa exploratória e bibliográfica, encontramos uma forma de mostrar o processo de validação de um arquivo SPED.

**Palavras-chave**: **Tecnologia; Impostos; Contabilidade Digital; SPED – Sistema Público de Escrituração Digital; Receita.**

# **LISTA DE ABREVIATURAS**

- CF Constituição Federal
- CFOP Código Fiscal de Operação
- CLT Consolidação das Leis do Trabalho
- CNPJ Cadastro Nacional da Pessoa Jurídica
- CPF Cadastro de Pessoas Físicas
- CST Código da Situação Tributária
- CT-e Conhecimento de Transporte Eletrônico
- ECD Escrituração Contábil Digital
- EFD Escrituração Fiscal Digital
- ENAT Encontro Nacional de Administradores Tributários

ICMS - Imposto Sobre Operações Relativas à Circulação de Mercadorias e Sobre a Prestação de Serviços de Transporte Interestadual e Intermunicipal e de Comunicação

IPI - Imposto Sobre Produtos Industrializados

ISSQN – Imposto Sobre Serviço de Qualquer Natureza

- NCM Nomenclatura Comum do Mercosul
- NF-e Nota Fiscal Eletrônica
- PASEP Programa de Formação do Patrimônio do Servidor Público
- PAC Programa de Aceleração de Crescimento
- PVA Programa Validador e Assinador
- SPED Sistema Público de Escrituração Digital

# **LISTA DE FIGURAS**

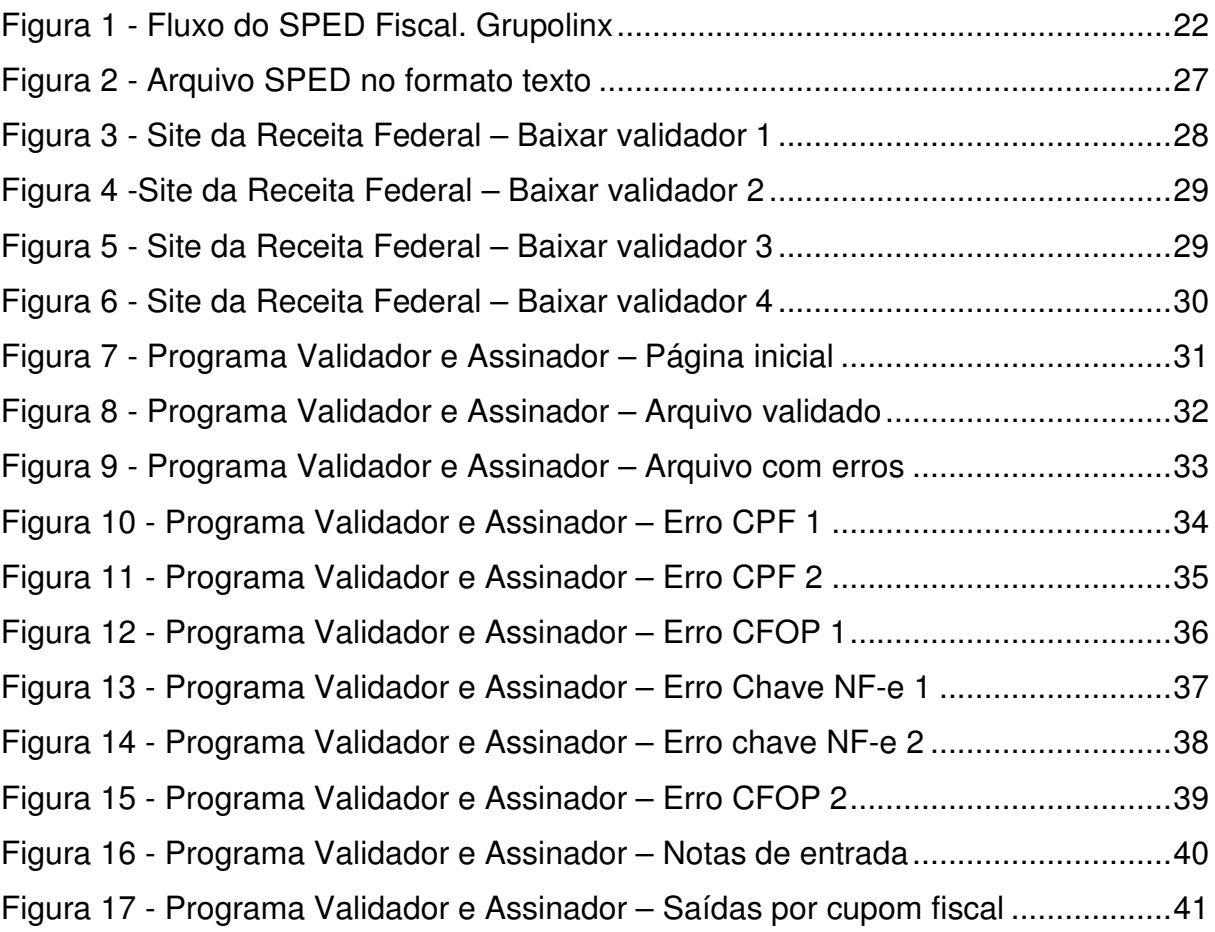

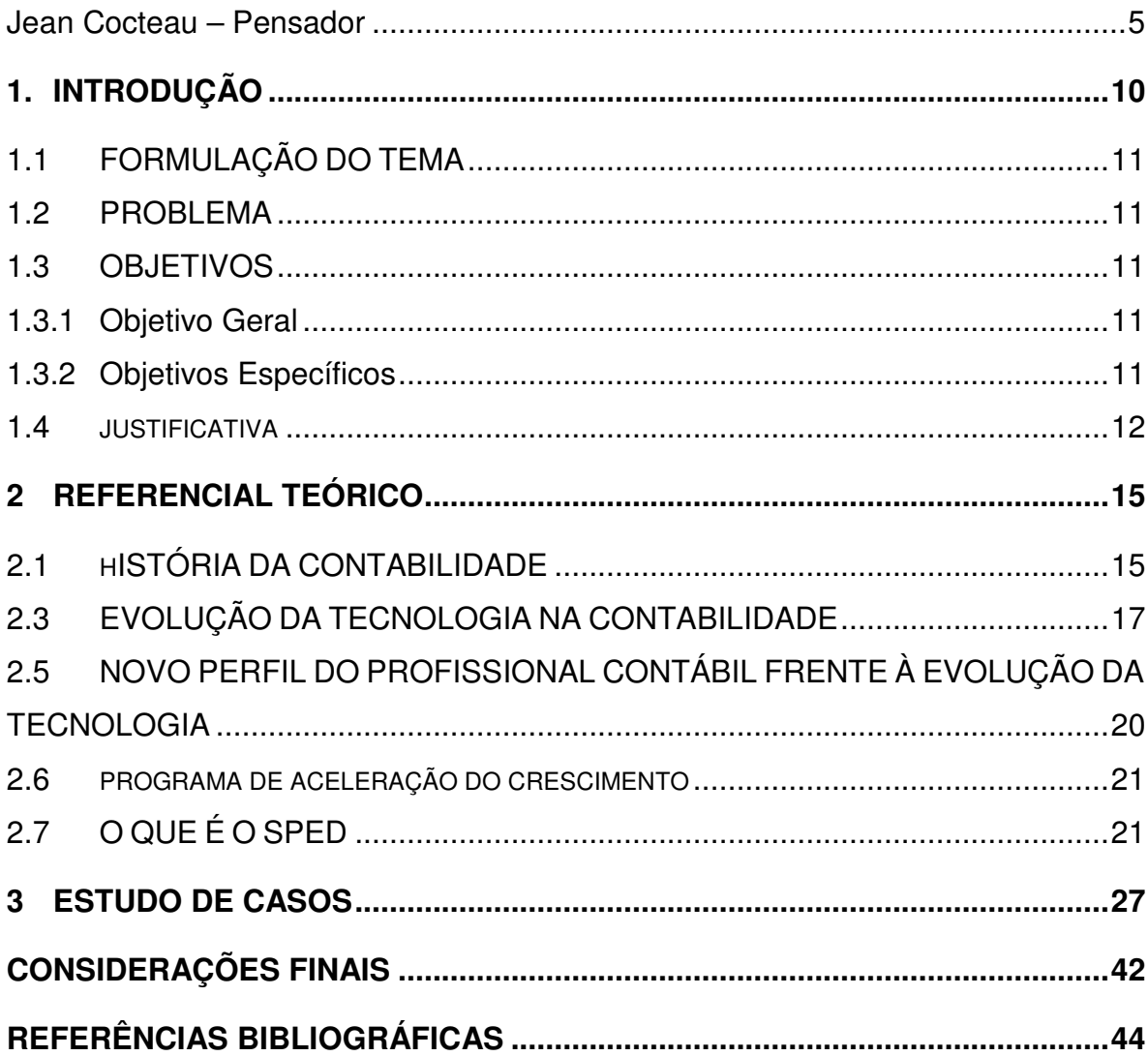

# **SUMÁRIO**

# **1. INTRODUÇÃO**

Pode-se observar que o ano de 2010 trouxe mudanças significativas quando se trata da área fiscal e contábil, para as empresas optantes do lucro real e lucro presumido, uma determinação do fisco os obrigou a entrega do SPED (Sistema Público de Escrituração Digital) em muito pouco tempo, ou seja, até o final do ano de 2012 todas as empresas optantes do lucro real e presumido foram obrigadas a entrega desse arquivo, com direito a multa de R\$ 5.000,00 para aquelas empresas que se tornaram omissas. Por se tratar de uma declaração com tantas informações e com tantas mudanças na escrituração, as empresas foram obrigadas a se adaptarem a essa nova realidade, tal assunto que se tornou motivo de muitos estudos e muitas discussões. Com a implantação do SPED foi possível perceber que o governo vem exigindo cada vez mais esforços das empresas, e no seguimento farmacêutico esses esforços não são diferentes. A Exigência da entrega do SPED veio para maior e melhor controle das operações realizado dentro do país, esse controle é minucioso, e visa evitar fraude e sonegação de impostos. Com tantas novas exigências, as empresas precisam se revestir de maiores cuidados ao gerarem suas informações, e ao repassá-las ao governo por meio do SPÈD e embora grande parte dos contribuintes ainda esteja em dúvidas sobre o que terão que mudar para se adaptar a essa nova tendência, certamente os benefícios irão compensá-las. O trabalho abordou o tema SPED (Sistema Público de Escrituração Digital) Fiscal de ICMS, focado em uma farmácia do segmento de varejo, optante do Lucro Real Anual.

## 1.1 FORMULAÇÃO DO TEMA

O SPED e a Adequação das empresas é um assunto pouco tradado mas que tem tido grande importância na área fiscal e contábil nos últimos anos, e por esse motivo foi decidido explana-lo em forma teórica e usando um exemplo pratico de implantação e utilização em uma empresa do ramo farmacêutico no estado do Paraná, optante do Lucro Real.

#### 1.2 PROBLEMA

O SPED foi implantado visando integrar os dados dos contribuintes aos fiscos mediante ao compartilhamento das informações contábeis e fiscais, melhorando o controle tributário. Possibilitando o governo controlar melhor as empresas e principalmente evitar que haja sonegação de impostos, além de facilitar a uniformização das informações prestadas a diferentes estados. Diante disso foi elaborada a seguinte questão

**Quais as exigências impostas às farmácias com a chegada do SPED em relação à escrituração das empresas?** 

1.3 OBJETIVOS

O presente projeto de pesquisa tem por objetivos:

## 1.3.1 Objetivo Geral

Identificar os desafios que o Sistema Público de Escrituração Digital traz para uma empresa do ramo farmacêutico, optante do lucro Real Trimestral, na forma teórica e prática e quais as adequações são necessárias.

1.3.2 Objetivos Específicos

a) Relacionar conceitos sobre o projeto SPED;

b) Demonstrar as etapas e fatores necessários de qualificação a sua implantação e adequação Contábil e Fiscal;

c) Analisar as informações obtidas de uma empresa no ramo farmacêutico.

#### 1.4 JUSTIFICATIVA

Tendo como objetivo maior o projeto de modernização de nosso país, ampliando as condições de ampliação para os mercados e abertura para capital, a adoção da nota fiscal eletrônica e Sped fiscal, parte de um pacote de medidas que visam à desburocratização e a modernização das relações comerciais, simboliza a busca pela integração da administração tributária e arrecadatória em todo o território nacional.

A importância em abordar o tema reside no intuído de que este trabalho venha contribuir de forma mais detalhada e com embasamento sólido no assunto e também apresentando um exemplo para um maior entendimento e aprofundamento no tema Sped – Sistema de Escrituração Digital, dada a sua importância dentro do contexto atual de mudanças.

A arrecadação e apuração de tributos passam por um processo de mudança sistêmica, o tem abordado poderá ser uma oportunidade de implantação de um novo modelo de gestão tributária dentro das empresas, com o intuito de tornar essa área um centro de resultados.

#### 1.5 METODOLOGIA

 Verificando que os procedimentos metodológicos têm por finalidade auxiliar na busca de informações para a definição e desenvolvimento da pesquisa cientifica, nesta etapa do projeto será estabelecido de que forma, e qual a metodologia a ser aplicada para o presente estudo.

> Nesta parte descrevem-se os procedimentos a serem seguidos, na realização da pesquisa. Sua organização varia de acordo com a peculiaridade de cada pesquisa. Requer-se, no entanto, a apresentação de informações a cerca de alguns aspectos, como os que são apresentados a segui: Tipo de pesquisa, população de amostra, coleta de dados, análise de dados (GIL, 2002, p.162)

Metodologicamente, a presente pesquisa classifica-se em qualitativa, e para o levantamento de dados foi acompanhado um estudo na rotina de operação de uma empresa no ramo farmacêutico.

Segundo Martins e Theóphilo (2007, p.136):

A pesquisa qualitativa também é conhecida como pesquisa naturalística, uma vez que para estudar um fenômeno relativo às ciências humanas e sociais é necessário que o pesquisador entre em contato direto e prolongado com o ambiente no qual o fenômeno está inserido.

Magalhães (2007, p.26) considera:

[...] que há uma relação dinâmica entre o mundo real e o sujeito, isto é, um não pode ser traduzido em números. A interpretação dos fenômenos e a atribuição de significados são básicas no processo de pesquisa qualitativa. Não requer o uso de métodos e técnicas estatísticas. O ambiente natural é a fonte direta para a coleta de dados e o pesquisador é o instrumento chave. É descritiva. Os pesquisadores tendem a analisar seus dados indutivamente. O processo e o seu significado são focos principais de abordagem.

Por ainda ser um assunto novo, essa pesquisa tem como fator limitador a falta de obras literárias relacionadas ao assunto principal da pesquisa que é o projeto SPED, sendo assim classificada como pesquisa de cunho exploratória.

A pesquisa exploratória para Martins (1994, p. 28), "[...] trata-se de abordagem adotada para a busca de maiores informações sobre determinado assunto. Possui um planejamento flexível, e é indicada quando se tem pouco conhecimento do assunto."

Sendo assim o que tange a pesquisa exploratória, para Seltiz et al(1967 apud GIL, 2002):

Esta pesquisa tem por objetivo proporcionar maior familiaridade com o problema, com vistas a torna-lo mais explicito ou a construir hipóteses. Pode-se dizer que esta pesquisa tem como objetivo principal, o aprimoramento de ideias ou a descoberta de intuições.

Segundo Gil (2002, p. 44P, a pesquisa bibliográfica é desenvolvida com base em material já elaborado, constituído principalmente de livros e artigos científicos. (...) boa parte dos estudos exploratórios pode ser definida como pesquisa bibliográfica.

Quanto a analise dos dados de forma qualitativa, Silva (2006, p.29) afirma que:

> Com o crescimento das investigações das ciências humanas, as abordagens qualitativas procuram consolidar procedimentos que pudessem superar os limites das analises meramente quantitativas, e o que difere uma abordagem da outra é o fato de o paradigma qualitativo não empregar dados estatísticos como centro do processo de analise do problema.

Do ponto de vista dos objetivos, a pesquisa é classificada como exploratória. Segundo Gil, a pesquisa exploratória tem como objetivo:

> Propiciar maior familiaridade com o problema, com vistas a torná-lo explicito ou a construir hipóteses. […] Na maioria dos casos, essas pesquisas envolvem: a) levantamento bibliográfico; b) entrevistas com pessoas que tiveram experiências práticas com o problema pesquisado; e c) análise de exemplos que "estimulem a compreensão" (GIL, 1999, p.41).

Assim sendo, o método de abordagem quanto à analise dos dados a ser utilizado nesta pesquisa será a abordagem qualitativa, onde se pretende explorar e interpretar o objeto foco desta pesquisa, por meio de observação de conceitos e procedimentos, sem utilização de critérios numéricos quantitativos.

## **2 REFERENCIAL TEÓRICO**

O referencial teórico é o momento de apresentar um levantamento da literatura existente sobre o tema de pesquisa, tendo como base diversos autores que pesquisaram sobre o mesmo assunto.

Nessa pesquisa os temas abordados foram:

#### 2.1 HISTÓRIA DA CONTABILIDADE

A história da contabilidade tem seu inicio em tempos muito antigos da humanidade. Pesquisas arqueológicas feitas na Síria, Israel e no Iraque (antiga Mesopotâmia) identificaram fichas de barro que podem ter sido usadas para controle de estoque e que remontam a aproximadamente 8.000 AC. Com isso se conclui que, já naqueles tempos, o homem se preocupava em ter o controle dos seus bens.

Na pré-história, quando a inteligência humana ainda era pouco desenvolvida o homem percebeu que poderia acumular riqueza através da criação extensiva de animais e do cultivo de cereais gerando excedentes ao seu consumo.

Surgiu então a necessidade de se fazer o controle dos excedentes da produção. À medida que o homem passou a acumular riqueza e esta a se transformar em patrimônio, a contabilidade apareceu como a técnica para o controle do seu patrimônio.

# 2.2 HISTÓRIA DA INOVAÇÃO TECNOLOGICA NO SISTEMA FISCALIZATÓRIO

Para melhor explanar o contexto tecnológico no qual o governo Brasileiro se insere, será abordado sobre a era da informação que diretamente proporcionou a otimização dos procedimentos e o crescente uso da tecnologia.

#### 2.2.1 INFORMAÇÃO

A utilização da internet (rede mundial de computadores) tem cada vez

mais tomado controle e se tornado ferramenta principal para comunicação e agilidade nos processos, com uma enorme performance para os setores privados e governamentais.

 Conforme Zugman (2006, p.15) Um novo fenômeno que ganhou força na ultima década, tem causado impacto em diversos níveis da sociedade.

A dimensão do impacto desta era da informação é de tamanha relevância que alguns autores caracterizam como uma nova revolução, comparável a Revolução Industrial, no entanto sendo esta ocasionada pela informação e pelo conhecimento ao passo que a primeira ocorreu graças aos avanços dos métodos de produção em massa (ZUGMAN, 2006 p.16).

Para Meira Neto, Abdon (2003, p.13,14) apud Silva(2008, p.1):

O profissional contábil está passando por um momento em que exige muita reflexão, pois com o avanço da tecnologia da informação aliada ao grande desenvolvimento das telecomunicações, muita coisa está mudando dentro das organizações, que lançam mão cada vez mais da tecnologia para auxiliar seus gestores nas tomadas de decisões e na elaboração de planos estratégicos.

Com todas essas necessidades, resolveram criar a contabilidade, para controlar e registrar os fatos que ocorriam.

Segundo Sá (1997, p. 19) "o nascimento da Contabilidade é o da inscrição de elementos da riqueza patrimonial, passando, aos poucos, a registros de melhor qualidade".

Foi através da contabilidade que as pessoas puderam controlar seus rebanhos e saber qual era a capacidade de produção, e começar a fazer estimativas para o futuro.

Através do decreto imperial nº 4475, foi regulamentada a profissão contábil no Brasil, em 1870 pela primeira vez.

Em 1494, o Frei Luca Pacioli apresentou o método das partidas dobradas, onde facilitou e muito o controle daqueles que faziam as trocas. Eles

poderiam manter o controle de quem e o que estavam devendo para eles e pra quem e o que estavam devendo para os outros.

O método das partidas dobradas consiste em para cada débito, existe um ou mais créditos correspondentes.

Os primeiros registros eram feitos em pedras e peças de argila, até que então surgiu o papiro no Egito e ajudou muito a evolução da sociedade e da contabilidade também.

De acordo com Sá (1997, p. 19), Eram bastante usados os registros em livros antigamente. Os romanos chegavam a ter um livro de escrituração de fatos patrimoniais para cada atividade que era desenvolvida (livro de fabricação do azeite, livro da fabricação do vinho, livro dos bens patrimoniais, livros das despesas e receitas, e outros).

## 2.3 EVOLUÇÃO DA TECNOLOGIA NA CONTABILIDADE

Segundo Diógenes (2006) "o mundo hoje está em uma terceira onda, a era da informação, do conhecimento e das novas tecnologias. O mercado consumidor da contabilidade busca novos profissionais contábeis".

Para Diógenes,

A informática atualmente é fundamental em todos os segmentos da sociedade. Por outro lado, a contabilidade é um segmento que não vive sem ajuda dos computadores e, hoje percebe-se um investimento crescente nas organizações em softwares e hardwares ligados à área contábil. As grandes empresas e os escritórios de contabilidade adotam fortemente a informática como ferramenta de trabalho. Já não se admite mais métodos de escrituração contábil feito a mão. (2006, p.01).

Com o avanço tecnológico, a concorrência das empresas contábeis, e até dos contadores começou a aumentar.

Antes os contadores perdiam muito tempo escriturando livros e agora não precisa mais disso. A informática trouxe mudanças, e junto a essas mudanças os profissionais da contabilidade devem se adequar ao novo perfil.

"O sistema de informação é de suma importância para a ciência contábil. O mundo dinâmico de hoje, exige que as informações sejam precisas e estejam disponíveis em tempo real para auxiliar na tomada de decisões das organizações". (DIÓGENES, 2006).

Ainda sobre a opinião de Diógenes (2006), as principais vantagens da informatização na contabilidade são:

- Informações em tempo real;
- Informações mais seguras;
- Melhor visualização de relatórios para auxiliar na tomada de decisão;
- Prestação de serviço com maior qualidade;
- Maior produtividade;

.

 Sendo assim para Tapscott et al (2000 p. 308) [...] a tecnologia da informação é uma ferramenta nova e poderosa, que permitirá que a sociedade governe-se melhor. Não só tornará o governo mais eficaz, mas também possibilitando um maior envolvimento do cidadão nas tomadas de decisão.

# 2.4 EVOLUÇÃO FISCALIZATÓRIA DO GOVERNO

 Em 2007, com a fusão da Receita Federal e da Receita Previdenciária, originando a Receita Federal do Brasil, os fiscos de uma maneira geral aprimoraram seus sistemas de fiscalização.

 O Instituto Brasileiro de Planejamento Tributário (IBPT) publicou em estudo em 31 de julho de 2007, sobre a Vulnerabilidade Fiscal das empresas brasileiras, onde ficou clara a percepção do aprimoramento tecnológico do fisco.

Segundo Monegatti (2007) apud Duarte (2008 p.27):

Segundo Cleto e Oliveira (2010) "consta, no tópico referente ao Aperfeiçoamento do Sistema Tributário, a implantação do SPED e da NF-e no prazo de dois anos".

(PND), instituído pelo Decreto nº83.740, de 1979. Desde então, outras medidas legais foram adotadas pelo erário, sempre objetivando aprimorar a qualidade do atendimento ao publico mediante a integração dos órgãos governamentais.

 Os autores citados explanam que a ideia é a intensificação e otimização dos processos de fiscalização, rotina relacionada a arrecadação tributaria com o intuito de inibir a sonegação. Desde 1995 vem ocorrendo a implantação de rotinas em meio magnético como o convenio ICMS nº 57 e a Instrução Normativa nº 68, ambas responsáveis pela adoção de arquivos magnéticos com o intuito de transmitir informações fiscais estaduais e federais. MONEGATTI (2007 apud DUARTE, 2008, p. 27).

 E recentemente surgiu o projeto SPED, que segundo a Receita Federal do Brasil (2009a) "[...] consiste na alteração sistemática atual do cumprimento das obrigações acessórias transmitidas pelos contribuintes às administrações tributarias." Que passa a garantir sua autoria, integridade e validade jurídica através dos livros e documentos contábeis e fiscais sendo entregues por documentos eletrônicos com certificado digital.

# 2.4.1 OBRIGAÇÃO TRIBUTÁRIA

 Segundo o Código Tributário Nacional, a obrigação tributária pode ser principal ou acessória, sendo que a obrigação principal surge da ocorrência de um fato gerador.

> **Art. 113**. A obrigação tributária é principal ou acessória. **1º** A obrigação principal surge com a ocorrência do fato gerador, tem por objeto o pagamento de tributo ou penalidade pecuniária e extingue-se juntamente com o credito dela decorrente.

 O fato gerador denomina-se como sendo a concretização da hipótese da incidência tributaria prevista na lei, que faz nascer a obrigação tributária. Fabritti (2006 p.129).

# 2.5 NOVO PERFIL DO PROFISSIONAL CONTÁBIL FRENTE À EVOLUÇÃO DA TECNOLOGIA

Com o avanço da tecnologia envolvendo todas as áreas de trabalho, influenciando inclusive a contabilidade, o profissional de contabilidade teve que mudar o seu perfil de atuação e buscar se adaptar as novas tecnologias.

Segundo Santos,

"[...] com as novas tecnologias e com a eficiência dos órgãos fiscalizadores, á requerida do profissional e de sua equipe atualização constante para evitar problemas com o fisco, antecipação aos problemas e produção de informações tempestivas com indicação das possibilidades de crescimento e desenvolvimento dos negócios." (SANTOS, 2009 p.08)

O contador teve que deixar de ser aquele antigo "guarda-livros" e se tornar a fonte de informações para o administrador. Pois ele tem que estar a frente das informações da empresa para fornecer as informações corretas para o administrador tomar as melhores decisões.

Segundo Ritto e Silva (1998, p. 01) "há um mundo inteiramente novo envolvendo as organizações. Houve mais mudanças nos últimos cem anos, do que nos mil anos anteriores". E ainda segundo os autores Paiva e Junior (2007, p. 01) não foi diferente na contabilidade.

> "Nos primórdios da Contabilidade, essa ciência era realizada de forma manual, à base de papel, lápis e tinteiro. No processo evolutivo e até bem pouco tempo atrás, a tecnologia utilizada pelo contador para realizar seus trabalhos era quase exclusivamente constituída pela maquina de escrever e de calcular. Com esses artefatos, escriturava livros contábeis e fiscais, elaborava papéis de trabalho e preparava demonstrações contábeis, dependendo de um grande esforço para manter a organização e o controle dos registros patrimoniais".

Para Diógenes (2006),

"O novo perfil do contador exige desse profissional condição de vislumbrar o futuro diante dos acontecimentos presentes. Ele não deve apenas ter respostas sobre fatos passados, mas propor soluções futuras, assumindo uma postura estratégica em relação ao futuro da organização".

Para Meira Neto, Abdon (2003, p. 13,14) apud Silva (2008, p. 1):

"O profissional contábil está passando por um momento em que exige muita reflexão, pois com o avanço das telecomunicações, muita coisa está mudando dentro das organizações, que lançam mão cada vez mais da tecnologia para auxiliar seus gestores nas tomadas de decisões e na elaboração de planos estratégicos".

# 2.6 PROGRAMA DE ACELERAÇÃO DO CRESCIMENTO

Em janeiro de 2007 o Governo Federal, desenvolveu o Projeto de Aceleração do Crescimento (PAC), que como o nome já diz, é um projeto de desenvolvimento para acelerar o crescimento do país, gerando empregos e melhorando a condição de vida do Brasileiro.

O PAC desenvolveu vários outros subprojetos que deram sequencia a esse objetivo de acelerar o crescimento do País, e o SPED é um desses subprojetos.

# 2.7 O QUE É O SPED

Em 22 de janeiro de 2007, como parte do PAC (Programa de Aceleração do Crescimento) o governo Federal publicou o Decreto nº 6.022, instituindo o Sistema Publico de Escrituração Digital, conhecido como SPED.

Conforme o Decreto n º 6.022 de 22 de janeiro de 2007:

 "o projeto do Sistema Público de Escrituração Digital (SPED) faz parte do Programa de Aceleração do Crescimento, do Governo Federal (PAC 2007-2010) e constitui-se em mais um avanço na informatização da relação entre a receita federal e os contribuintes".

Conforme o conselho Federal de Contabilidade (2009):

[...] o Sped pode ser entendido como um software que será disponibilizado pela Receita Federal para todas as empresas a fim de que elas mantenham e enviem a este órgão informações de natureza fiscal e contábil (a partir da escrituração digital mantida nas empresas) e informações previdenciárias, bem como Livros Fiscais, comerciais e Contábeis gerados a partir da escrituração (já registrados nos órgãos do Comercio), além das Demonstrações Contábeis.

Podemos observar segundo a figura 1 abaixo:

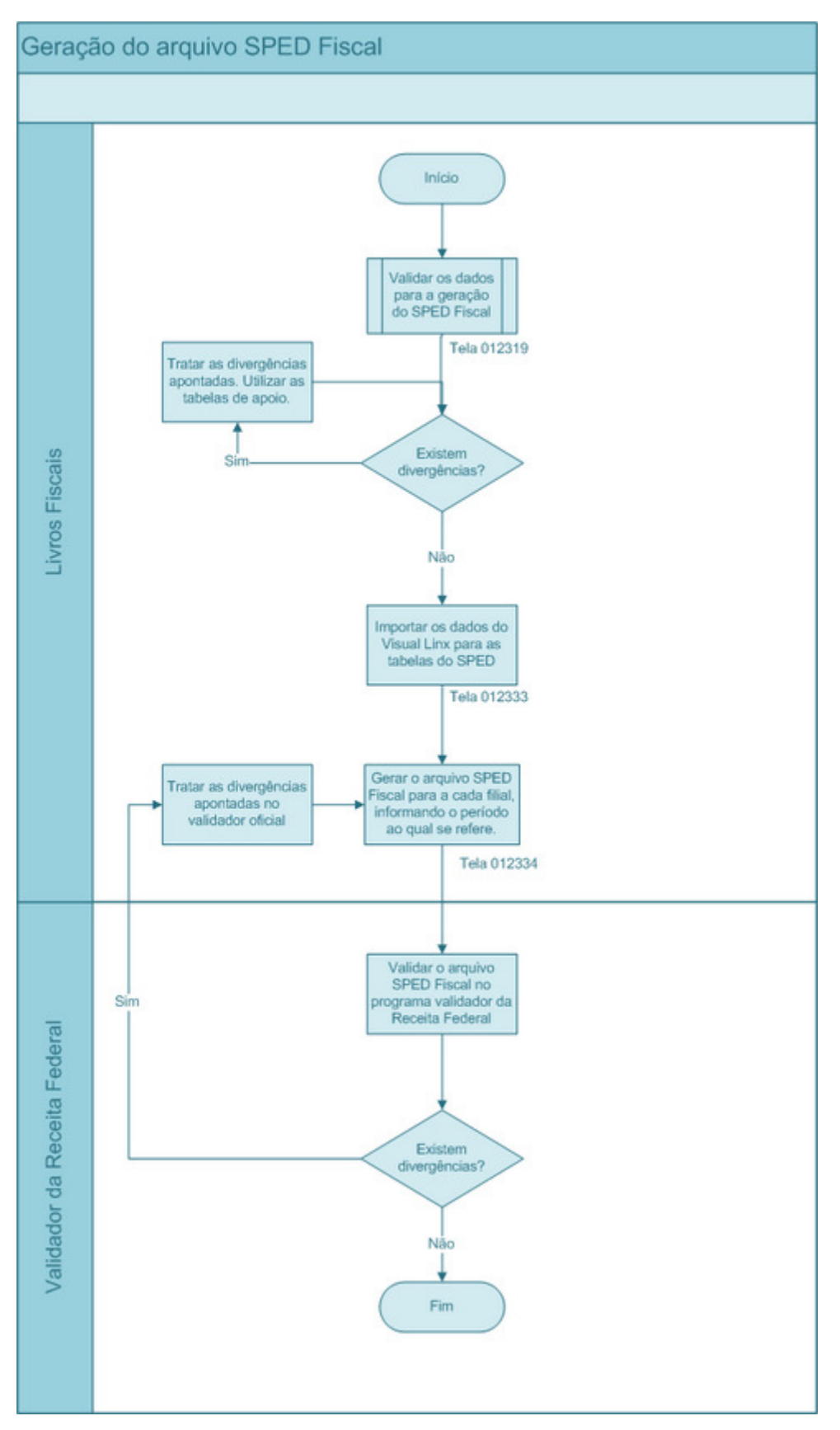

**Figura 1 - Fluxo do SPED Fiscal. Grupolinx** 

Atualmente, o Sistema Publico de Escrituração Digital é composto por outros subprojetos, que possuem a necessidade de utilização de documentos eletrônicos: Escrituração Contábil Digital – ECD, Escrituração Fiscal Digital – EFD, a Nota Fiscal Eletrônica – NFE, Conhecimento de Transporte Eletrônico (CT-e), E-Lalur e Central de Balanços, que representam as obrigações tributárias nas três esferas governamentais: Federal, Estadual e municipal.

O projeto estabelece um novo tratamento entre as partes envolvidas, baseado em transparência e com maior grau de legitimidade, com reflexos positivos para toda a sociedade.

Conforme Young (2009) os principais objetivos do SPED são:

Padronizar e compartilhar as informações contábeis e Fiscais, para promover a integração do fisco. Possibilidade de cruzamento dos dados contábeis e fiscais. Uniformização das obrigações acessórias, com a transmissão única, das obrigações de diferentes órgãos fiscalizadores. Melhorar o controle dos processos tributários, com rapidez no acesso às informações e tornar mais efetiva a fiscalização das operações e identificação de ilícitos tributários, através do cruzamento de dados e auditoria eletrônica. Redução de custos com a utilização de papeis e recursos para impressão de documentos. Melhor qualidade nas informações que serão fornecidas. Maior facilidade para o fisco combater a sonegação.

Os arquivos tem periodicidade mensal, ou seja, devem ser entregue todos os meses, até a data limite estabelecida.

O prazo de entrega dos arquivos varia de acordo com cada estado. A secretaria da fazenda dos estados determina a data de entrega dos arquivos para as empresas optantes pelo Lucro Real, e as empresas optantes pelo Lucro Presumido, que ainda não estão obrigadas, tem data prevista para entrega dos arquivos a partir de 2013.

#### 2.7.1 Escrituração Contábil Digital – ECD (Contábil)

O ECD foi instituído no final de 2007, pela Receita Federal do Brasil – RFB.

De acordo com Cleto e Oliveira (2010), o objetivo da ECD era ser uma alternativa à escrituração em papel, para tanto deveria ser reconhecido pelo órgão DNRC (Departamento Nacional do Registro do Comércio).

Em 2008 aconteceu esse reconhecimento, através da instrução normativa DNRC nº 107, sendo assim, pode-se dizer que o ECD possui validade jurídica.

SPED Contábil – Substitui os livros contábeis de papel, como o razão analítico e o diário. Todas as empresas brasileiras, optantes pelo lucro real hoje, estão obrigadas a demonstrar o SPED Contábil, podendo também, voluntariamente, substituir os livros contábeis pelo SPED Contábil.

O arquivo gerado deve estar de acordo com os padrões da Receita Federal, deve ser entregue todo último dia útil do mês de Junho de cada ano e deve ser assinado digitalmente por um representante legal da empresa e pelo contador, e posteriormente deve ser registrado pela Junta Comercial do Estado.

## 2.7.2 Escrituração Fiscal Digital – EFD

A geração e transmissão do arquivo EFD, dispensa a impressão e escrituração dos seguintes livros: Registo de entradas, Registro de saídas, Registro de inventário, Registro de Apuração do IPI e Registro de Apuração do ICMS.

Segundo Young (2009), o certificado digital serve para que as informações disponíveis nos arquivos EFD sejam consistentes e seguras. Após as validações, o arquivo deve ser assinado com o certificado digital, A1 ou A3, antes de ser transmitido.

Os certificados que podem assinar o EFD são: e-CNPJ do estabelecimento, e-CPF do contador ou do representante legal da empresa, ou a pessoa jurídica ou pessoa física com procuração eletrônica cadastrada no site da Receita Federal Brasileira.

Young (2009) define EFD como,

"em um conjunto de escrituras de documentos fiscais e de outras informações de interesse dos fiscos das unidades federadas e da Secretaria da Receita Federal do Brasil bem como no registro de apuração de impostos referentes às operações e prestações praticadas pelo contribuinte". (Young, 2009, p.148)

Conforme a citação, as empresas deverão emitir um arquivo digital, contendo todas as movimentações do período de apuração do ICMS e IPI, de acordo com o leiaute estabelecido em Ato Cotepe, que deverá ser Validado e Assinado através do Programa Validador e Assinador (PVA) que é disponibilizado pelo SPED.

Quanto a obrigatoriedade no anexo do Protocolo de ICMS 77/08, a apresentação do EFD, aplica-se apenas para alguns contribuintes especificados. Os demais não mencionados no Protocolo acima estão dispensados.

No decorrer, foi aumentando a quantidade de empresas obrigadas a entregar o arquivo digital, sendo disponibilizada a lista dos contribuintes obrigados, anexo ao Protocolo de ICMS 77/08.

2.7.3 Nota Fiscal Eletrônica – NFE

A Nota Fiscal Eletrônica (NF-e) é um documento de existência digital, emitido e armazenado eletronicamente, cujo objetivo é documentar o processo de circulação de mercadorias e prestação de serviços, com sua validade jurídica garantida pela assinatura digital.

Segundo dados do portal Nacional da Nota Fiscal Eletrônica (2009a):

O projeto Nota Fiscal Eletrônica (NF-e) foi desenvolvido, de forma integrada, pelas Secretarias da Fazenda dos Estados e Receita Federal dos Brasil, a partir da assinatura do Protocolo ENAT 03/2005, de 027/08/2005, que atribui ao Encontro Nacional de Coordenadores e Administradores Tributários Estaduais (ENCAT) a coordenação e a responsabilidade pelo desenvolvimento e implantação do projeto NFe.

Foi criada para facilitar a vida do contribuinte, com o objetivo de implantar um modelo nacional de documento eletrônico, que substitua as notas manuais, de papel, até extinguir os modelos 1 e 1A.

Esse avanço irá simplificar as obrigações acessórias do contribuinte e também permitirá ao Fisco, o acompanhamento, em tempo real, das operações comerciais. E também, facilitará a atividade de fiscalização sobre as operações tributadas pelo Imposto sobre Circulação de Mercadorias e Serviços (ICMS) e pelo Imposto sobre Produtos Industrializados (IPI).

Assim como o SPED a NF-e também traz benefícios para os contribuintes e para o fisco. Como, a redução de custos com impressões, redução de erros de digitação, redução de sonegação, entre outros.

A implantação da NF-e foi o inicio da globalização no setor da informática, e é a partir dai que os processos empresariais estão sendo desburocratizados, trazendo facilidades para os contribuintes e para o fisco.

#### 2.7.4 Conhecimento de Transporte Eletrônico (CT-e)

O Conhecimento de Transporte eletrônico (CT-e) instituído pelo AJUSTE SINIEF 09/07 de 25/10/2007, assim como a NF-e é uma nova modalidade de documento fiscal eletrônico, com o objetivo de documentar a prestação de serviço de transporte, também poderá ser utilizado como documento fiscal eletrônico no transporte duto viário e, futuramente nos transportes Multimodais.

> AJUSTE SINIEF Nº 09/07. **Clausula primeira** Fica instituído o Conhecimento de Transporte Eletrônico – CT-e, modelo 57, que poderá ser utilizado pelos contribuintes do Imposto sobre Operações Relativas à Circulação de Mercadorias e sobre a prestação de Serviços de Transporte Interestadual e Intermunicipal e de Comunicação – ICMS em substituição aos seguintes documentos:

I – Conhecimento de Transporte Rodoviário de Cargas, modelo 8;

II – Conhecimento de Transporte Aquaviario de Cargas, modelo 9;

III - Conhecimento Aéreo, modelo 10;

IV - Conhecimento de Transporte Ferroviário de Cargas, modelo 11;

V – Nota Fiscal de Serviço de Transporte Ferroviário de Cargas, modelo27;

VI – Nota fiscal de Serviço de Transporte, modelo 7, quando utilizada em transporte de cargas.

#### **3 ESTUDO DE CASOS**

Para o presente estudo foi analisado uma demonstração de como é feita Geração do Arquivo SPED, através de um sistema de informação que busca todas as movimentações que ocorreram na empresa.

Segue uma apresentação de telas onde mostra passo a passo como é feita geração, validação e assinatura do arquivo.

## 3.1 GERAÇÃO DO ARQUIVO SPED

A geração do arquivo SPED é feita através de um sistema de informação, que capta as informações de movimentação da empresa em determinado período e gera um arquivo de texto , para que seja feita a validação e assinatura no PVA, antes da entrega do mesmo.

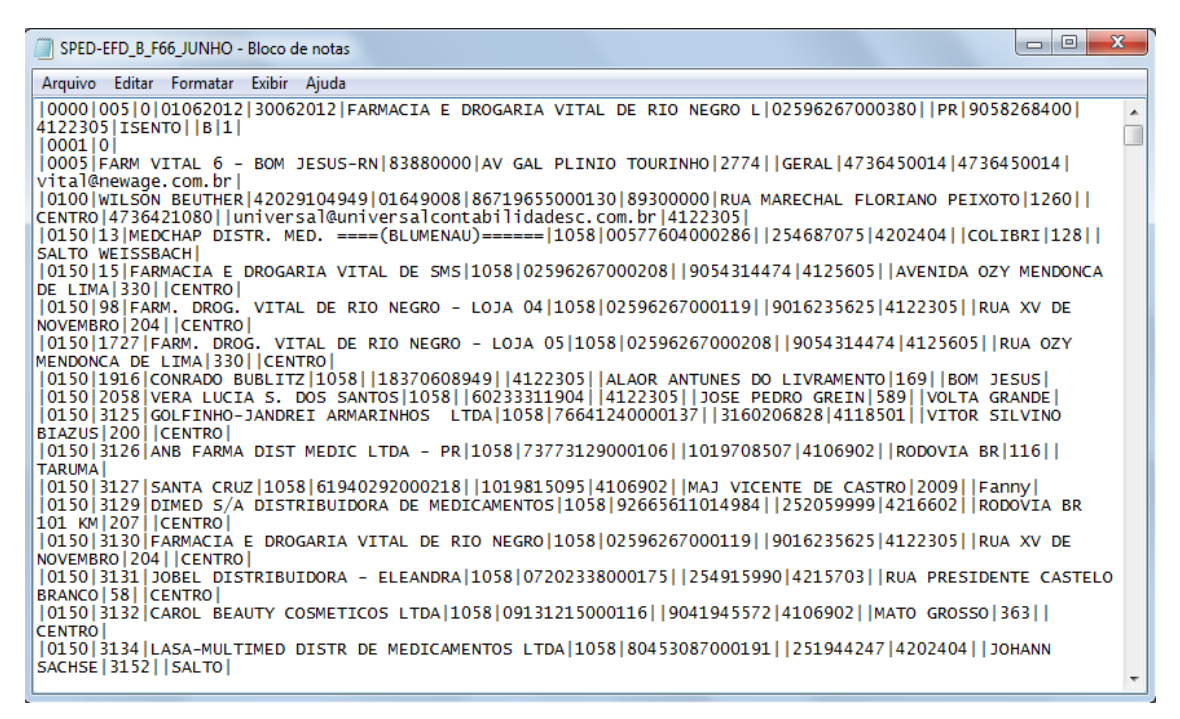

**Figura 2 - Arquivo SPED no formato texto** 

#### 3.2 VALIDAR E ASSINAR

Depois do arquivo gerado, temos que validar e assinar o mesmo, no Programa Validador e Assinador (PVA), da Receita Federal.

O programa citado acima pode ser encontrado no site da Receita Federal para baixar.

Segue o passo a passo de como baixar o programa no computador:

Acessar and a site of the site of the site of the site of the site of the site of the site http://www.receita.fazenda.gov.br/sped/download/default.htm e seguir os seguintes passos:

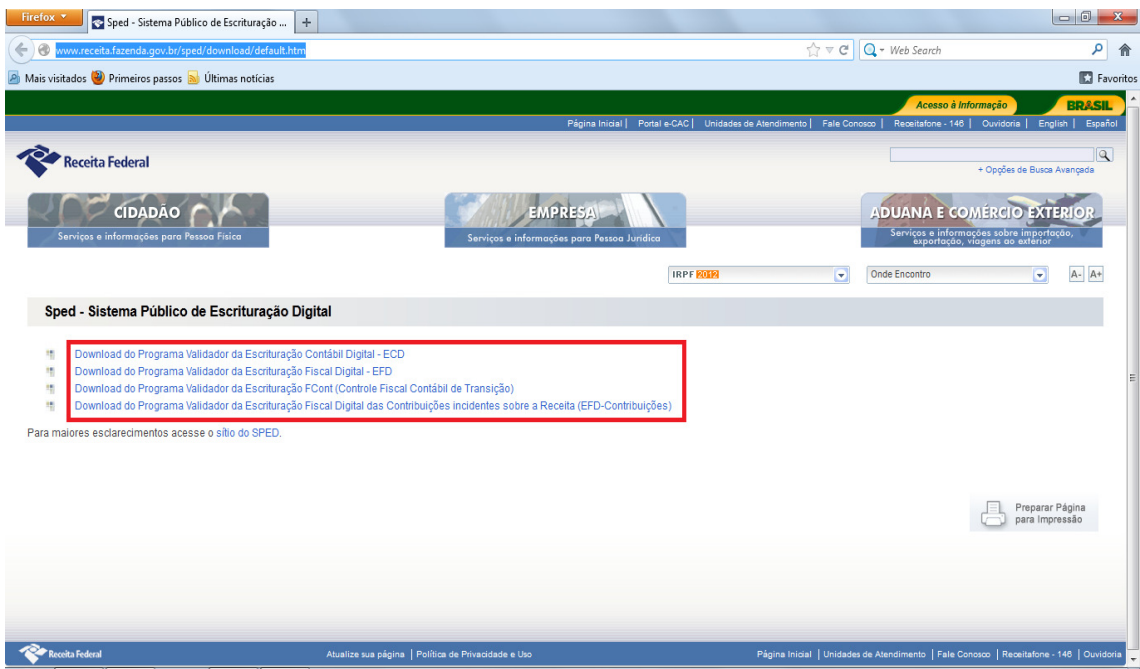

**Figura 3 - Site da Receita Federal – Baixar validador 1** 

Como mostra a imagem acima, vão aparecer 4 tipos de Programa Validador da Receita.

O Item a ser utilizado é a opção "Download do Programa validador da Escrituração Fiscal Digital – EFD"

Logo em seguida, selecionar se o programa vai ser baixado em uma máquina com sistema operacional Windows ou Linux, conforme abaixo:

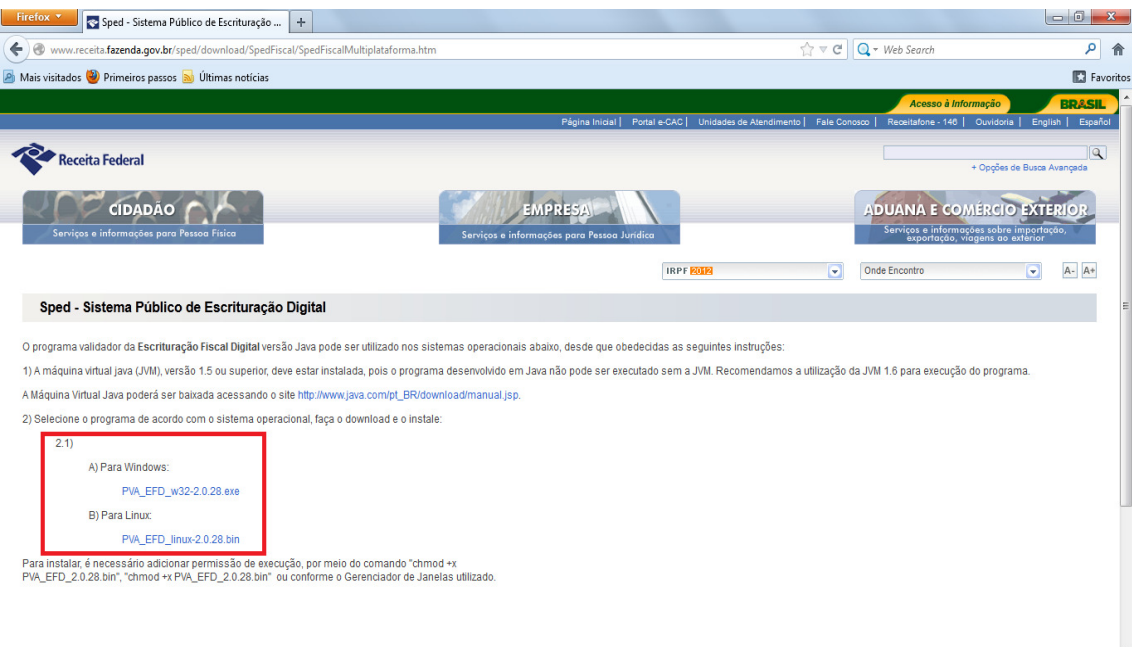

**Figura 4 -Site da Receita Federal – Baixar validador 2** 

Depois de selecionado, irá abrir uma nova página, mostrando o arquivo que será baixado, sendo necessário clicar novamente para fazer o download.

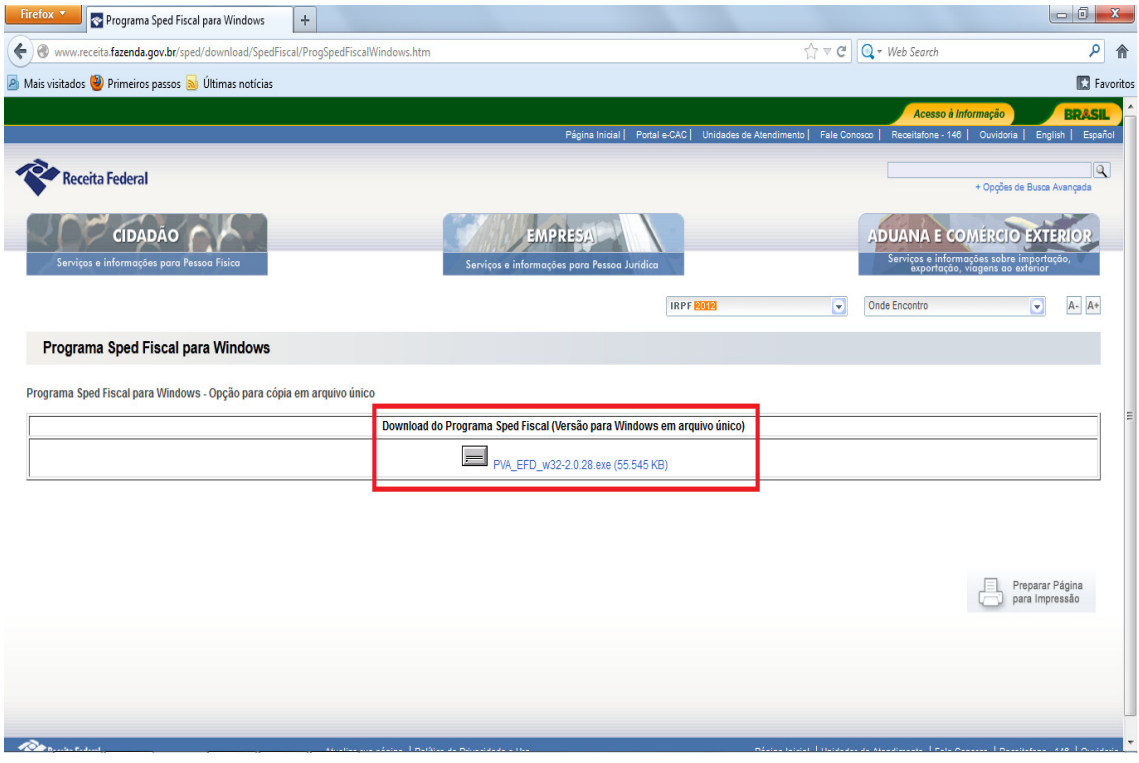

**Figura 5 - Site da Receita Federal – Baixar validador 3** 

Em seguida, irá abrir uma nova caixa de diálogo, como mostra a figura, para confirmar o download do Programa Validador e ai sim irá baixar na máquina:

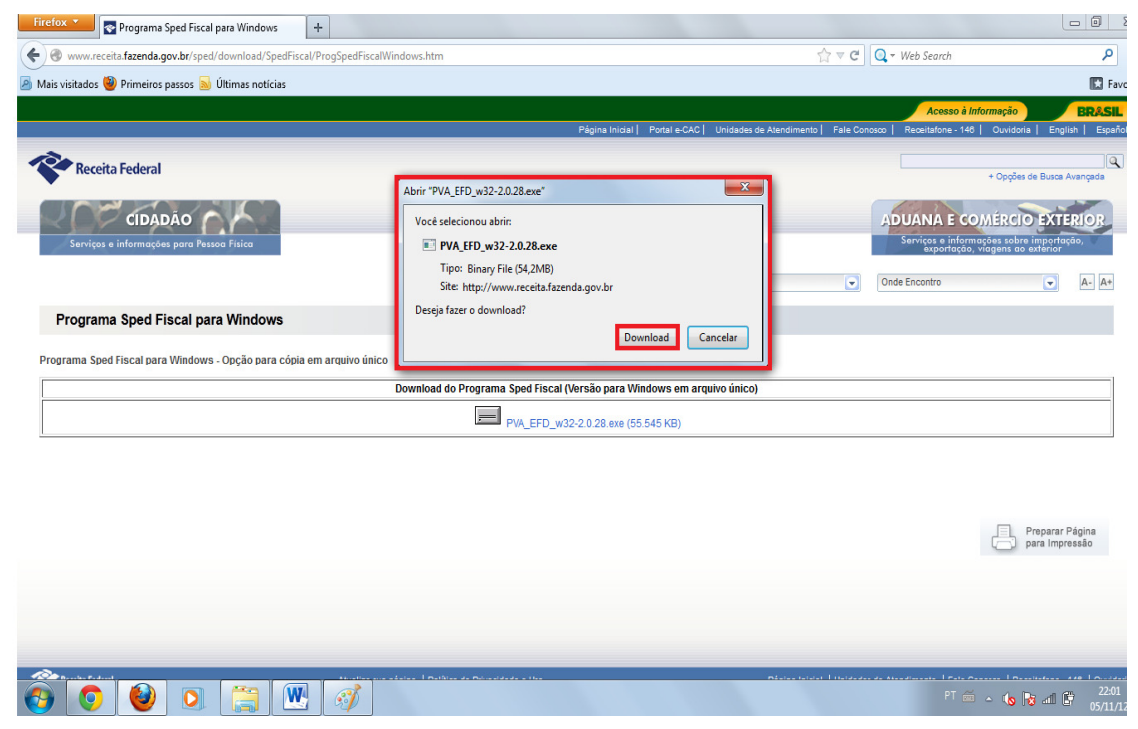

**Figura 6 - Site da Receita Federal – Baixar validador 4** 

Depois de concluído o download, podemos iniciar o PVA:

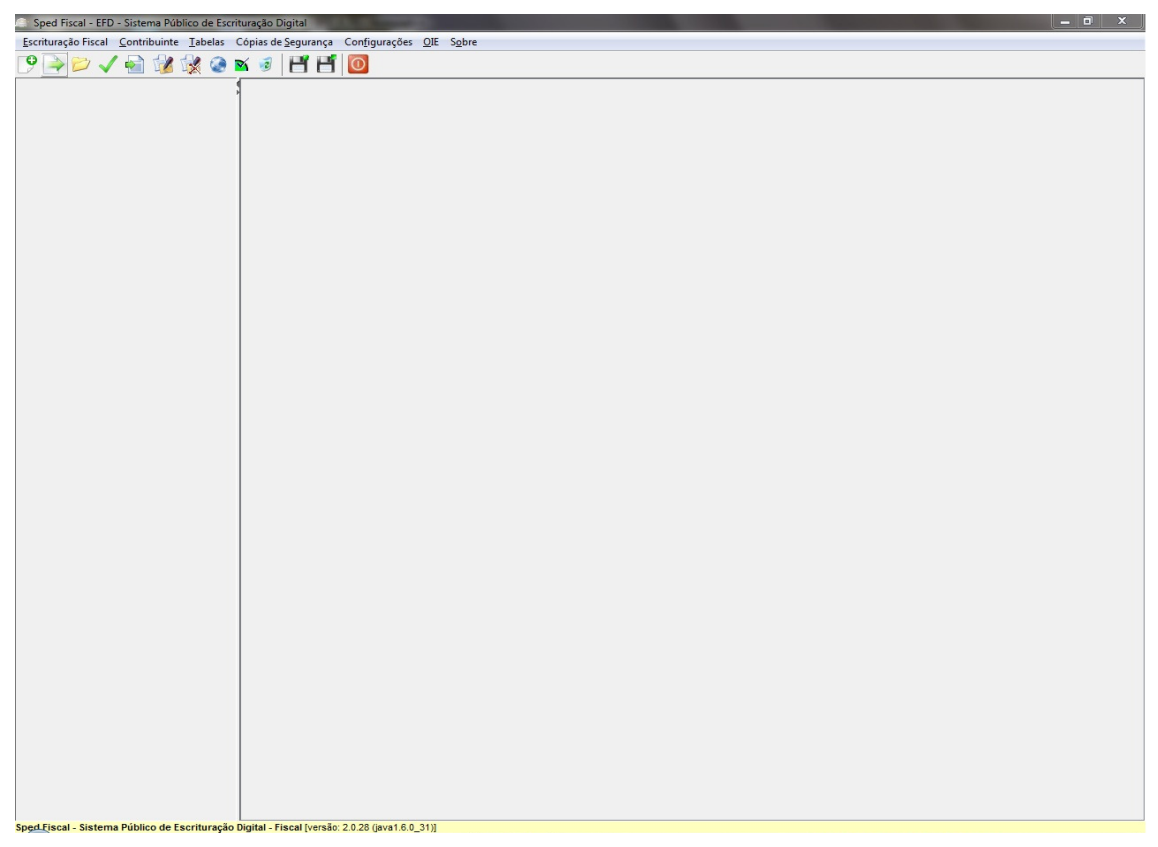

**Figura 7 - Programa Validador e Assinador – Página inicial** 

A figura 8 mostra a tela inicial do PVA.

A figura abaixo mostra um arquivo importado no PVA e validado com sucesso.

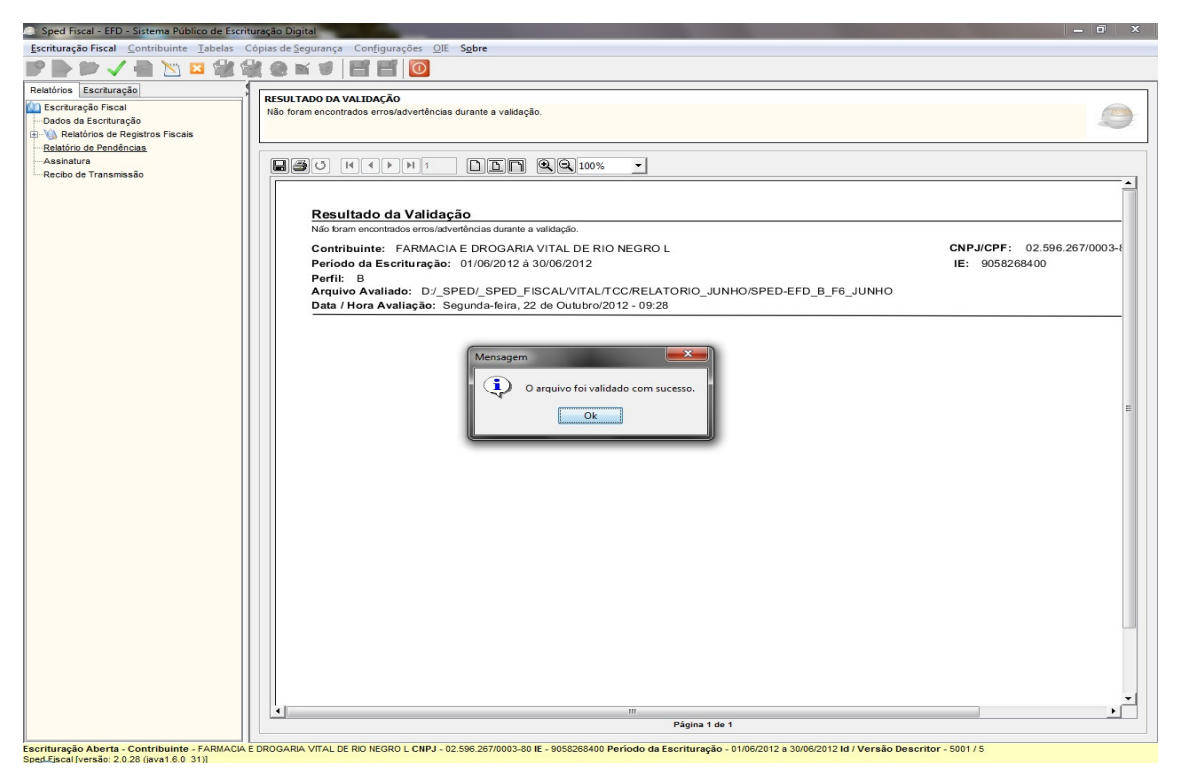

#### **Figura 8 - Programa Validador e Assinador – Arquivo validado**

O programa mostra uma mensagem dizendo se o arquivo foi validado ou se o arquivo contém erros, caso o arquivo esteja como a figura acima, ele pode ser assinado e entregue.

# 3.2.1 Erros na validação do Arquivo

Se na validação do arquivo, aparecer a seguinte mensagem conforme figura abaixo, o analista deverá verificar quais as inconsistências e saná-las antes de assinar e entregar o arquivo:

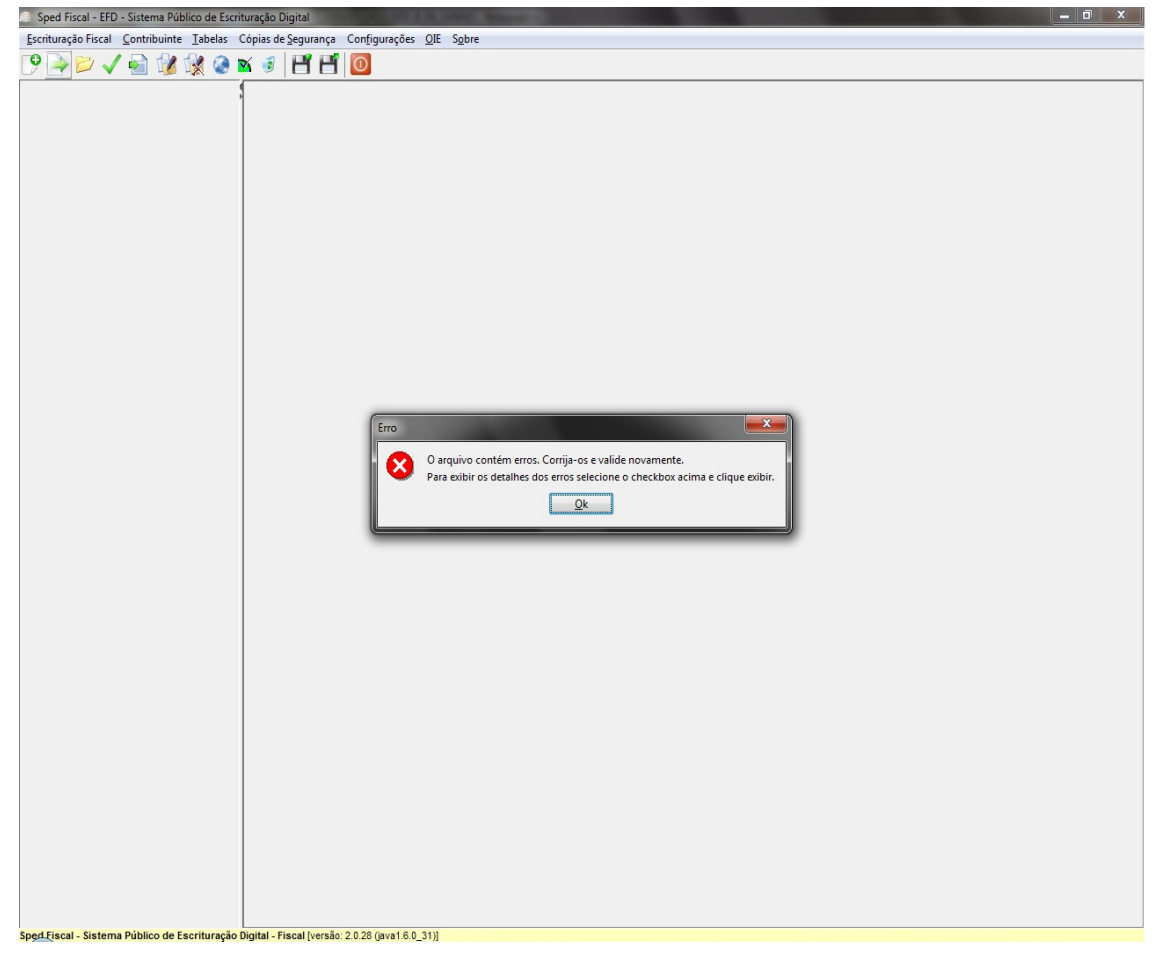

**Figura 9 - Programa Validador e Assinador – Arquivo com erros** 

Na figura 10 aparece a seguinte mensagem: "O arquivo contém erros. Corrija-os e valide novamente. Para exibir os detalhes dos erros, selecione o checkbox acima e clice exibir.". A seguinte mensagem indica que o arquivo ainda não está pronto para entrega, e que o analista deve corrigir os erros e validar novamente.

#### 3.2.2 Possíveis erros de validação

A seguir iremos mostrar alguns erros que são comuns de se encontrar nos arquivos SPED gerados pelas farmácias.

Nesta primeira tela, ocorreu um erro com CPF do cliente. O que significar que o cadastro do cliente está sem CPF ou com o CPF errado.

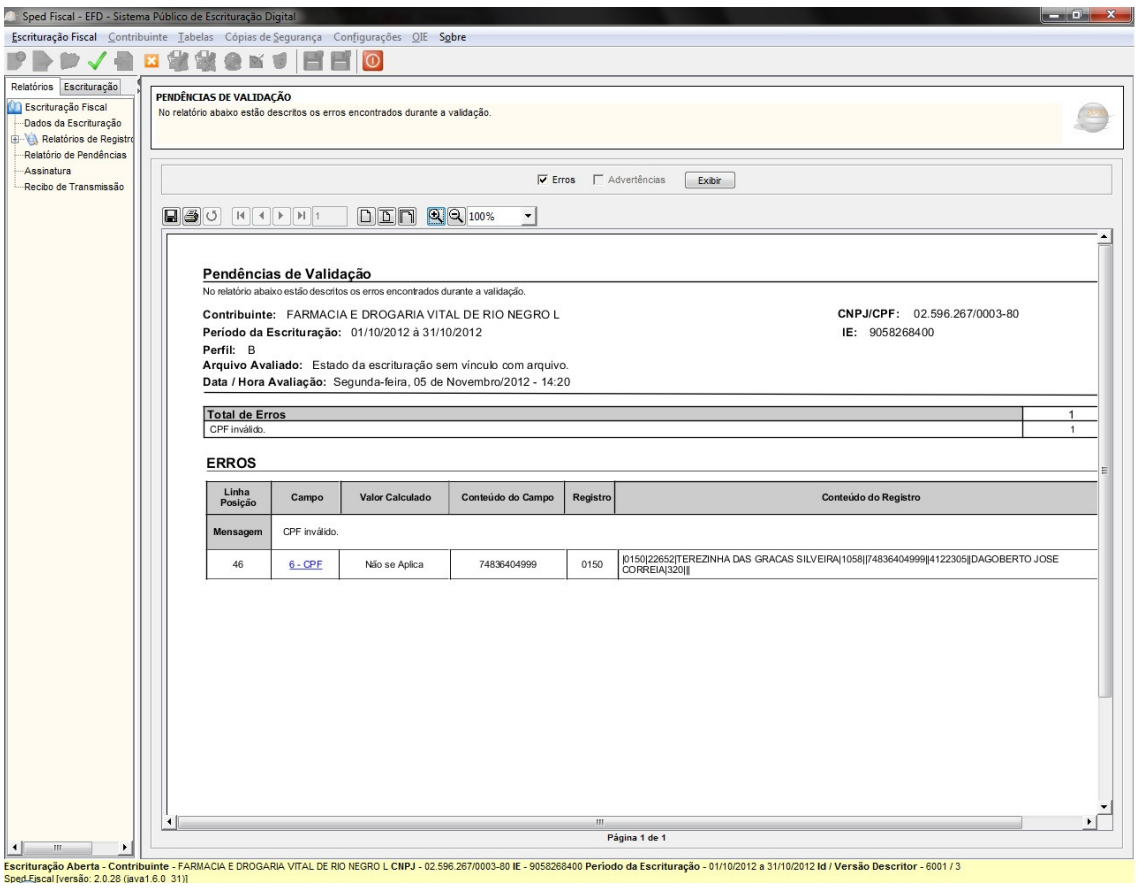

**Figura 10 - Programa Validador e Assinador – Erro CPF 1** 

Na imagem a cima, para visualizar o cadastro em que se ocorre o erro, é só clicar em "6 . CPF" conforme mostra o link.

Na outra tela, apresenta detalhadamente o erro no procedimento e abre a tela a seguir:

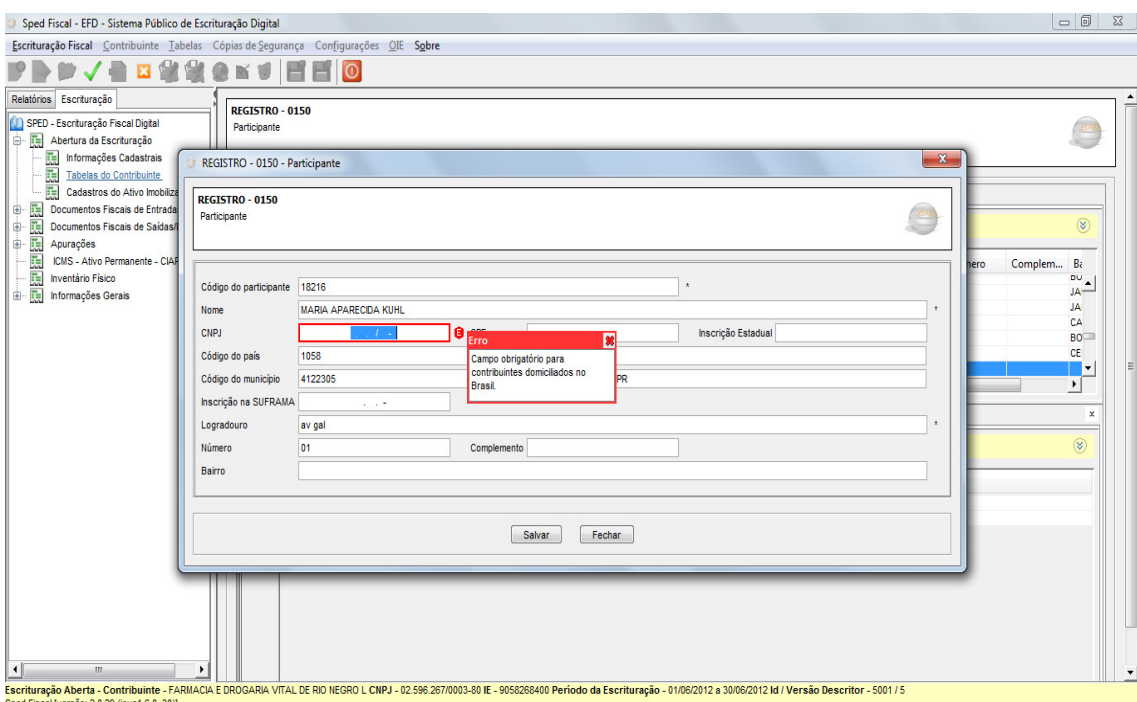

**Figura 11 - Programa Validador e Assinador – Erro CPF 2** 

Ao abrir o erro o programa indica a seguinte mensagem: "Campo Obrigatório para contribuinte domiciliado no Brasil". E informa no cadastro de qual cliente está ocorrendo este problema.

Para solucionar este erro é sugerido que o analista entre no cadastro do cliente que o programa validador está acusando que está com erro, e verifique se o cadastro do mesmo está completo, com as informações válidas e com o CPF/CNPJ informado. Pois geralmente este erro ocorre porque o CPF/CNPJ não esta lançado no cadastro ou o CPF/CNPJ está incorreto.

Outro erro bastante comum de acontecer é o erro de CFOP em desacordo com a tributação. Neste caso o programa validador, indica dois erros, pois ele faz a validação em dois locais diferentes. Vejamos a figura abaixo:

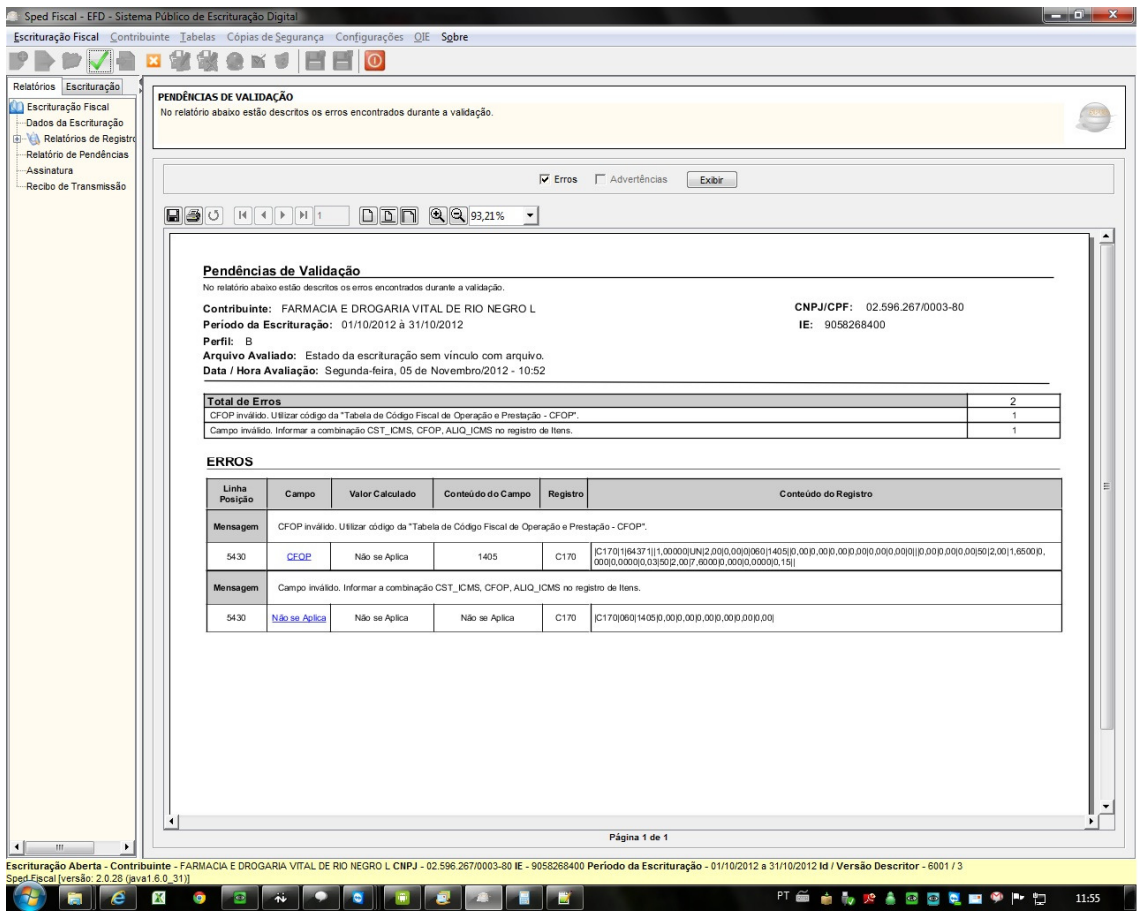

**Figura 12 - Programa Validador e Assinador – Erro CFOP 1** 

Na primeira linha do erro, diz que o CFOP está incorreto para aquele produto. E na segunda, indica que o CFOP, a CST e a Alíquota não estão de acordo.

O que isso significa? Primeiramente, devemos abrir para verificar em qual nota está ocorrendo este erro.

O Primeiro erro que foi indicado, quer dizer que o produto foi cadastrado no sistema de gestão como tributado, por exemplo, e o CFOP da nota neste produto está como Substituído. Logo, o programa acusará erro. Sendo assim, deve se ajustar no cadastro de produtos caso o produto tenha sido cadastrado incorretamente, ou ajustar a entrada da mercadoria que foi dada de forma incorreta, pois o CFOP não condiz com a operação.

O Segundo erro indicado, já mostra que o erro ocorreu na entrada da nota, pois ele diz que o produto foi lançado com a CFOP diferente da CST e da Alíquota. Por exemplo, o produto que era tributado foi lançado com CFOP de substituído, porém com CST de tributado e alíquota. Sendo assim, deve-se lançar a nota novamente no sistema de gestão, observando as regras de tributação para corrigir este erro.

O que sugerimos na maioria dos casos de erros com notas fiscais é que o sistema tenha opção de importar a nota fiscal eletrônica por arquivo XML, pois assim, reduz consideravelmente os erros de lançamentos manuais.

Na figura a seguir, vamos mostrar outro erro comum, que também pode ser evitado com a importação da nota fiscal eletrônica.

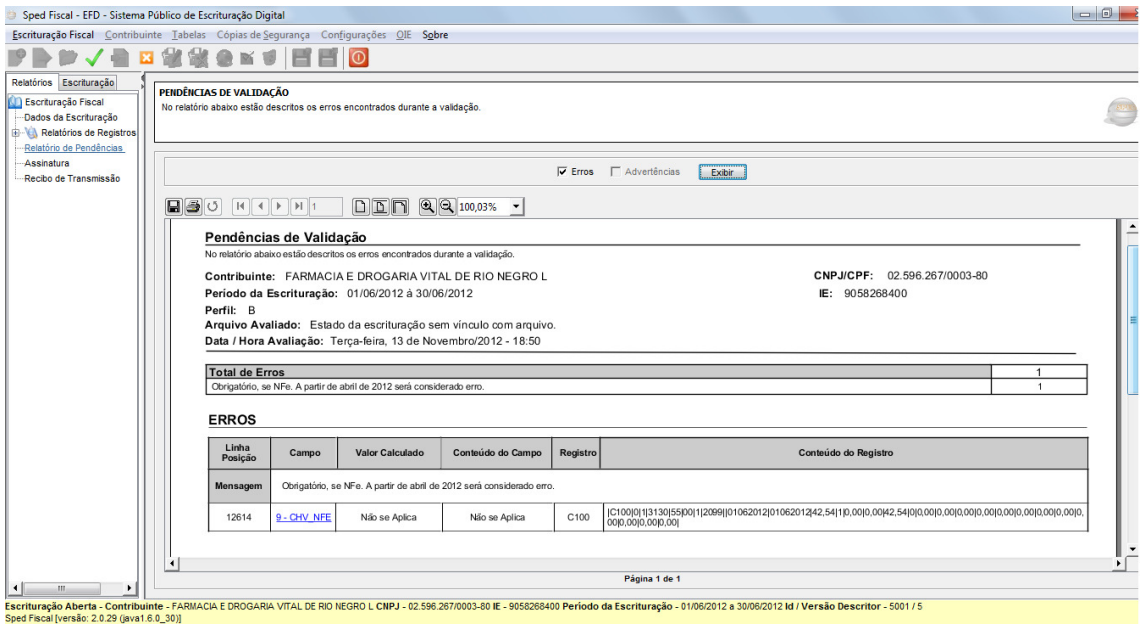

**Figura 13 - Programa Validador e Assinador – Erro Chave NF-e 1** 

Quando uma nota fiscal eletrônica é inserida no sistema de gestão, tem que ser informado se a nota é eletrônica ou manual, caso a nota fiscal seja eletrônica, deve se informar no lançamento de entrada a chave de acesso da mesma.

O erro mostrado na figura acima, é um exemplo de nota fiscal eletrônica que foi lançada sem a respectiva chave de acesso, logo, o programa validador da receita, acusa erro.

Na imagem abaixo podemos verificar a mensagem que o programa acusa:

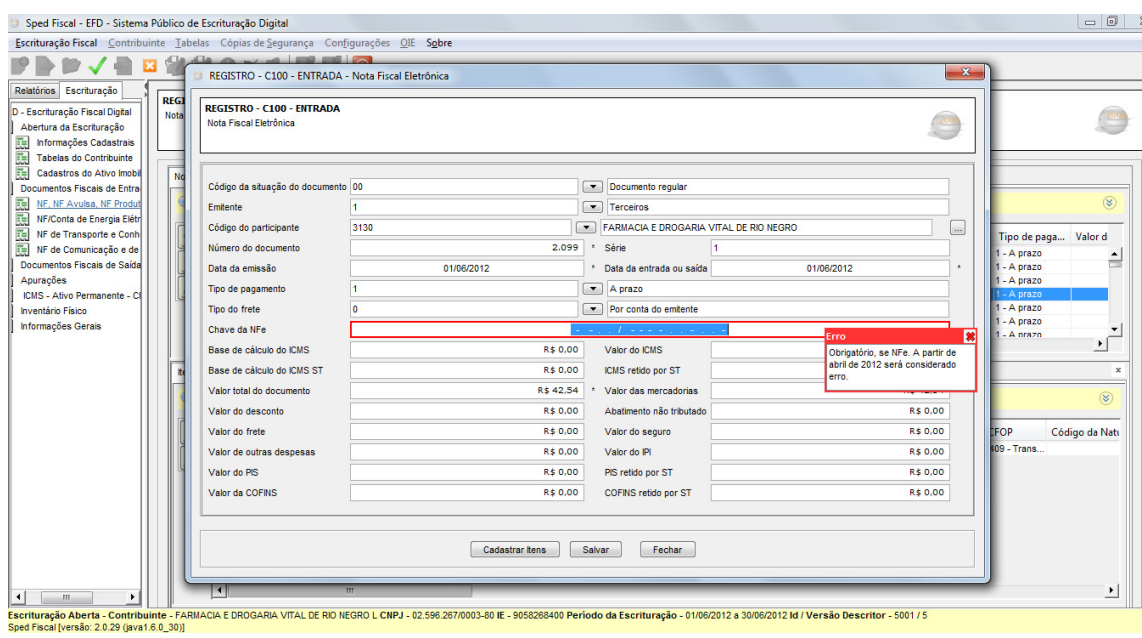

**Figura 14 - Programa Validador e Assinador – Erro chave NF-e 2** 

O programa mostra a seguinte mensagem de erro "Obrigatório se NF-e. A partir de abril de 2012 será considerado erro.". A mensagem indica que será considerado erro a partir de abril de 2012, pois anteriormente a essa data era considerado apenas advertência, e o arquivo poderia ser enviado se contivesse apenas advertências. Isso ocorreu como um prazo para as farmácias ajustarem os seus lançamentos de notas fiscais eletrônicas.

Na próxima figura vamos mostrar um erro que ocorre devido ao desconhecimento contábil do analista que faz entrada das mercadorias no sistema de gestão.

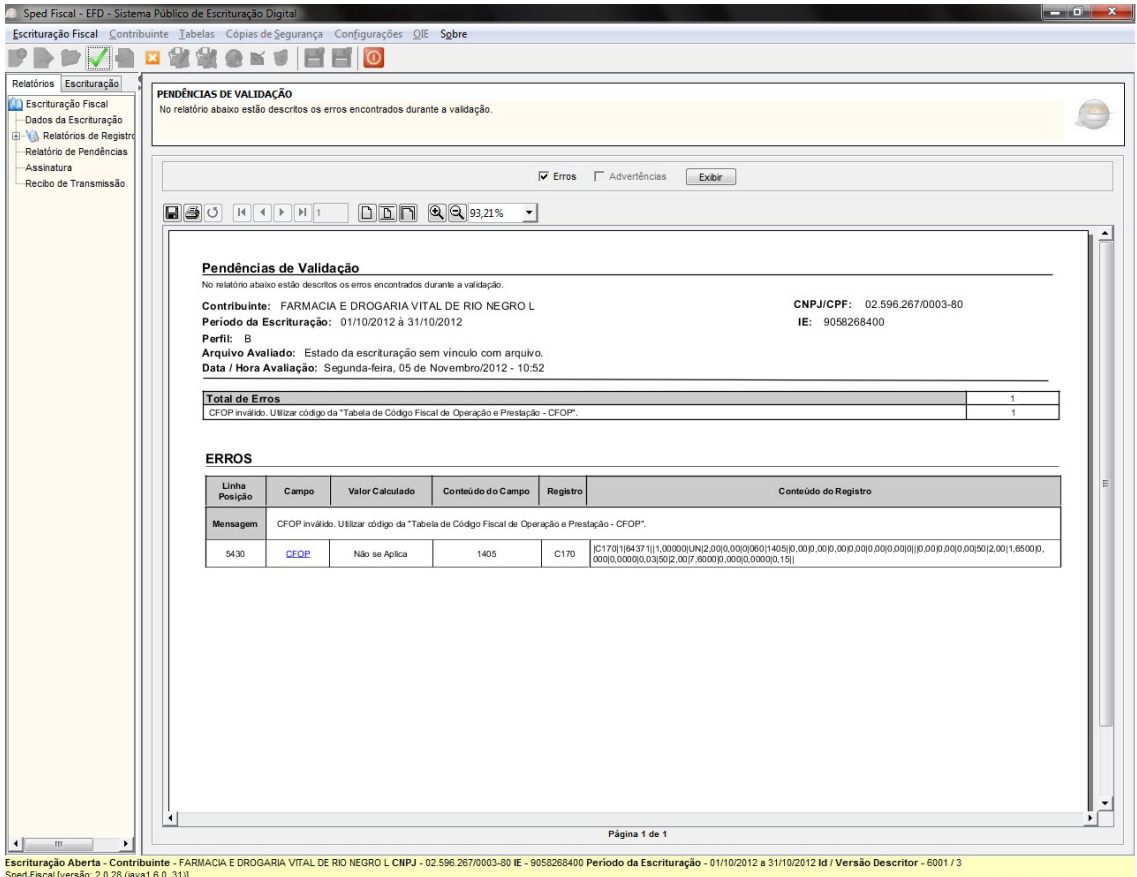

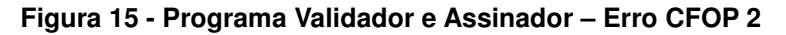

O erro acima mostra que foi lançada uma nota fiscal com um produto substituído, e com o CFOP 1405. O problema é que não existe a CFOP 1405 para produtos substituídos, a CFOP correta a se utilizar é a 1403.

Este erro ocorre muitas vezes por falta de conhecimento, pois o que a maioria das pessoas pensam e falam hoje é que devemos dar entrada na nota de acordo com a nota de saída que recebemos. Logo, se a nota de venda está com CFOP 5405, a pessoa que estiver dando entrada irá lançar com o CFOP 1405, o que está errado.

Então, para evitar este erro, deve-se verificar o cadastro das CFOPs no sistema de gestão, para que o mesmo erro não ocorra com as importações de notas fiscais eletrônicas e também orientar a pessoa responsável por lançar as notas no sistema.

3.3 VERIFICAÇÕES NO PVA

Depois de gerar e validar o arquivo, você pode fazer conferências dentro do PVA, como por exemplo, verificar se o total de notas de entradas e/ou saídas está de acordo com o que é pra ser.

Na tela abaixo, podemos verificar quais notas de entrada estão constando no arquivo SPED que foi gerado anteriormente:

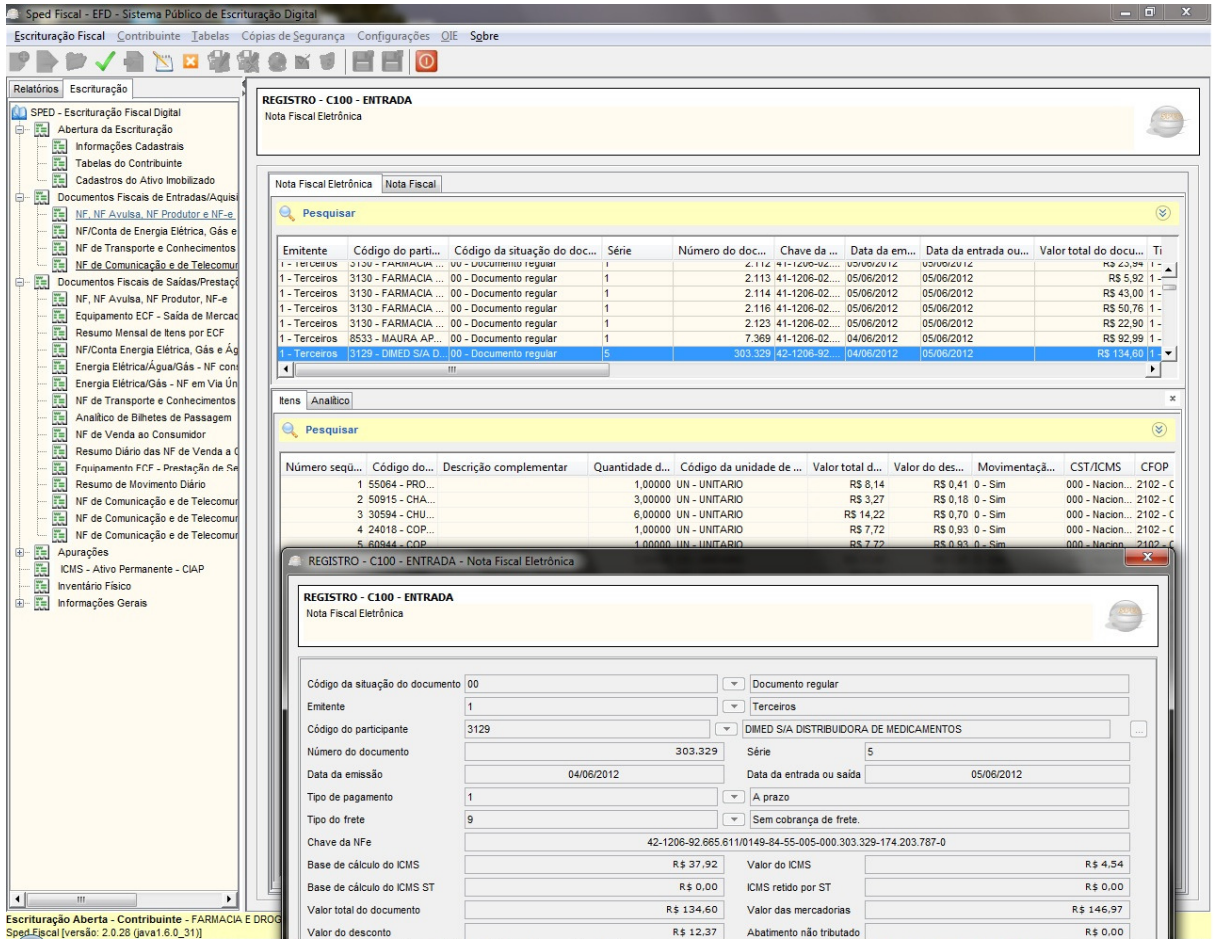

**Figura 16 - Programa Validador e Assinador – Notas de entrada** 

Nesta figura mostrada acima, podemos ver nota a nota detalhadamente, ou seja, conseguimos ver todos os dados da capa da nota fiscal, como todos os itens que nela contém.

Esse procedimento de verificação também pode ser feito com as notas fiscais de saídas e com as vendas de cupons fiscais, como mostra a figura abaixo.

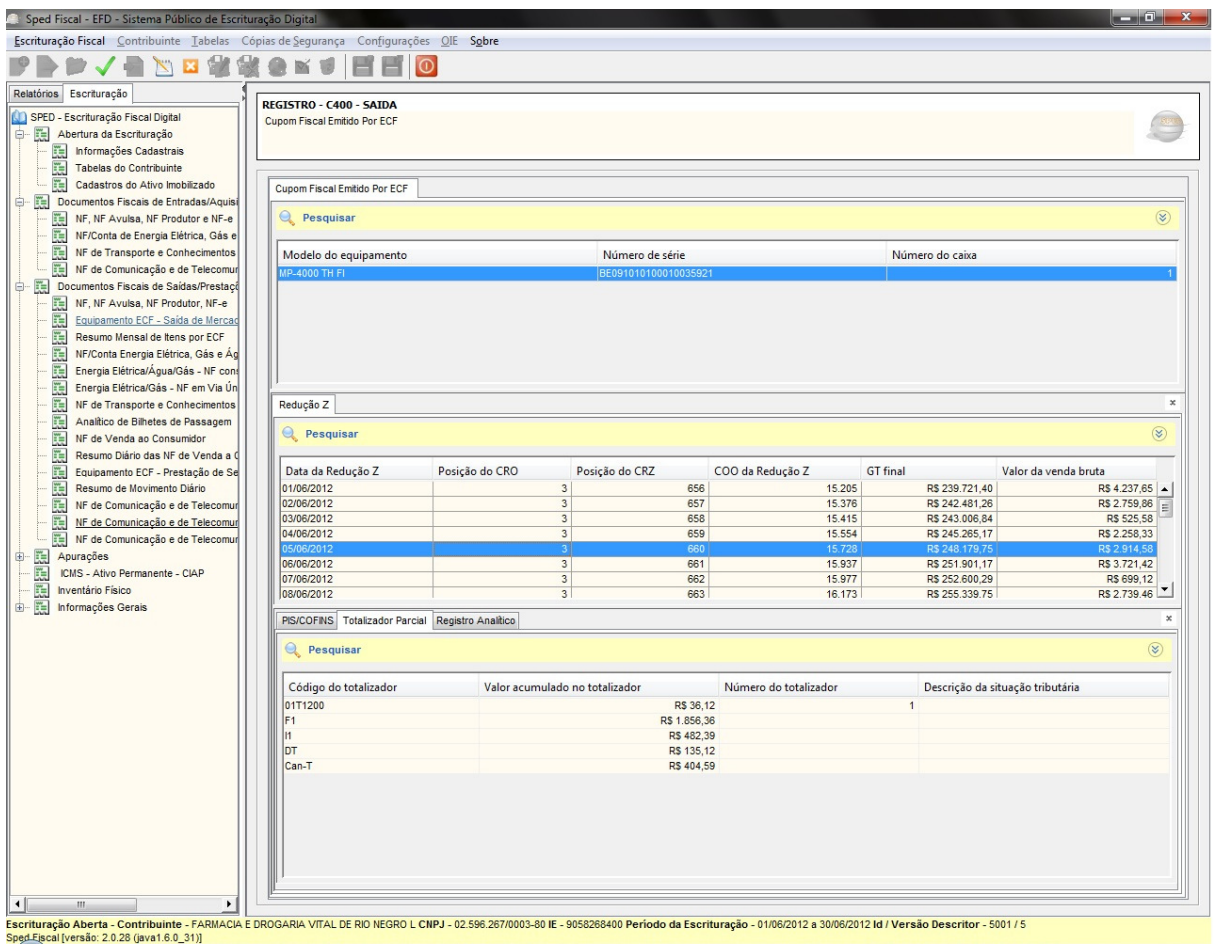

**Figura 17 - Programa Validador e Assinador – Saídas por cupom fiscal** 

As vendas efetuadas com cupons fiscais também aparecem detalhadas no Programa validador e assinador. Podemos verificar na figura acima que aparecem todos os dados, de qual impressora, data e cupom e outras informações a mais, foi efetuado aquela venda.

## **CONSIDERAÇÕES FINAIS**

Com está pesquisa foi possível observar que a contabilidade acompanhou todos os avanços tecnológicos e está cada vez mais exigente quanto às obrigações fiscais e contábeis que as empresas no ramo farmacêutico devem apresentar para a receita.

As empresas tiveram que se atualizar junto aos seus contadores, para cumprirem as suas obrigações e ficaram de acordo com o que a receita impôs.

Pode-se dizer que o SPED é uma nova área do setor contábil, e que o mercado de trabalho já está buscando profissionais especializados. Então, os contadores devem estar prontos para essa nova demanda de trabalho e preparados para atuarem como "conselheiros" dos administradores.

O SPED Fiscal é apenas um dos subprojetos que o governo criou para continuar desenvolvendo o Programa de Aceleração do Crescimento, e para ter um melhor controle sobre tudo o que acontece dentro das empresas.

Foi possível cumprir os objetivos do trabalho, mostrando o conhecimento teórico sobre o SPED já existente, demonstrando o SPED Fiscal na forma prática, com as informações específicas de uma determinada empresa do ramo farmacêutico e também elaborando e diagnosticando algumas informações obtidas no arquivo que foi gerado na empresa estudada, para sugerir algumas alterações para melhor desempenho da mesma.

Conclui-se também que o governo está aproveitando cada vez melhor o avanço da tecnologia, para se beneficiar e controlar melhor as operações fiscais que ocorrem no país, e que estes processos só tendem a aumentar e se tornar mais exigentes.

Observa-se que o Sistema Público de Escrituração Digital é bom, não somente para o governo, mas sim para as empresas, pois trouxe vários benefícios. Além da uniformização da entrega das obrigações fiscais e acessórias, a empresa ainda consegue se beneficiar com a economia de papel, pois não precisará mais imprimir os livros fiscais e contábeis. A empresa também terá um melhor controle das suas informações e estas serão mais confiáveis, e a empresa ainda terá mais facilidade e rapidez para acessar as informações.

## **REFERÊNCIAS BIBLIOGRÁFICAS**

BEUREN, Ilse Maria. **Como Elaborar Trabalhos Monográficos em Contabilidade.** 3. ed. São Paulo: Atlas, 2006.

CERVO, Amado Luiz; BERVIAN, Pedro Alcino. **Metodologia científica.** 6. ed. São Paulo: Pearson Prentice Hall, 2004.

CLETO, Nivaldo; DE OLIVEIRA, Fabio Rodrigues. **Manual de Autenticação dos Livros Digitais:** SPED Contábil – Escrituração Contábil Digital ECD. 1. ed. São Paulo: FISCOSoft, 2010.

DENARI, Zelmo; **Curso de Direito Tributário.** 6. ed. Rio de Janeiro: Editora Forense, 2000.

GIL, Antônio Carlos. **Métodos e técnicas de pesquisa social.** 5. ed. São Paulo: Atlas, 1999.

GALLIANO, A. Guilherme; **O método cientifico: teoria e pratica.** São Paulo: Harbra, 1986

LAPPONI, Juan Carlos. **Estatística usando Excel 5 e 7.** São Paulo: Lapponi Treinamento e Editora, 1997.

MACHADO, Hugo de Brito. **Curso de Direito Tributário.** 26. ed. revista, atualizada e ampliada. São Paulo: Malheiros Editores, 2005.

MARCONI, Marina de Andrade; LAKATOS, Eva Maria. **Técnicas de pesquisa.**  5. ed. São Paulo: Atlas, 2002.

MARION, José Carlos; DIAS, Reinaldo; TRALDI, Maria Cristina. **Monografia para os cursos de Administração, Contabilidade e Economia.** 1. ed. São Paulo: Atlas, 2002.

MEIRA NETO, Abdon.**O Profissional Contábil diante das necessidades decisórias dos empresários e gestores, considerando o ambiente tecnológico** atual/ -Abdon Meira Neto – São Paulo, Unifecap, 2003 126p.

RICHARDSON, Roberto J. **Pesquisa Social:** Métodos e Técnicas. São Paulo: Atlas, 1999.

SÁ, Antonio Lopes de. **Teoria da Contabilidade**. 2. ed. São Paulo: Atlas, 1997.

SILVA, E. L.; MENEZES, E. M. **Metodologia da pesquisa e elaboração de dissertação.** UFSC, Florianópolis, 2000.

YOUNG, Lúcia Helena Briski. **SPED Sistema Público de Escrituração Digital.**  1. ed. Curitiba: Juruá Editora, 2009.

**Critério – Consultoria – Contabilidade - Auditoria**: http://www.criterioauditores.com.br/index.php/artigos/96-historia-dacontabilidade Acessado: 16/11/2012 às 13h00

DIÓGENES**,** Antônia Danyelle Batista**. A importância da Informática na Contabilidade. 2006. Contábeis:** http://www.contabeis.com.br/artigos/75/aimportancia-da-informatica-na-contabilidade/ Acessado: 10/09/2012 às 10h05min

**Faculdade Assis Gurgacz:** http://www.fag.edu.br/coor/cep/formularios.php Acessado: 10/05/2012 às 21h14mi

**Fazenda SPED:** http://www1.receita.fazenda.gov.br/sobre-oprojeto/apresentacao.htm Acessado: 11/09/2012 às 21h00min

**Fazenda SPED:**  http://www.nfe.fazenda.gov.br/portal/sobreNFe.aspx?tipoConteudo=HaV+iXy7H  $dM =$ Acessado: 11/09/2012 às 22h00min

**Fazenda SPED:**  http://www.nfe.fazenda.gov.br/portal/sobreNFe.aspx?tipoConteudo=HaV+iXy7H  $dM =$ Acessado: 11/09/2012 às 22h10min

# **Metodologia da Pesquisa:**

http://metodologiadapesquisa.blogspot.com.br/2008/11/formulao-doproblema.html Acesso em 29/05/2012às 21h48min

# **Noções básicas de contabilidade**

http://www.fluxo-de-caixa.com/fluxo\_de\_caixa/contabilidade.htm

Acesso em 04/05/2013 às 17h48min

**Os Desafios das Organizações na Era do Conhecimento:** 

http://www.ancibe.com.br/artigos

Acesso: 04/05/13 às 14h28min

# **Pellegrino:**

http://www.pellegrino.com.br/downloads/htdocs/downloads/novosite/downloads \_2008\_08\_29/cartilha\_nf.pdf Acessado: 18/05/2012 às 11h14min

**Planalto do Governo:** http://www.planalto.gov.br/ccivil\_03/leis/LCP/Lcp87.htm Acessado: 12/11/2012 às 21h00min

**Portal de Contabilidade:** http://www.portaldecontabilidade.com.br/tematicas/historia.htm Acessado: 16/11/2012 às 13h00

SANTOS, Robson Figueiredo dos. **O Novo Perfil Profissional do Contabilista Brasileiro.** 2009. **Contmatic:**  http://www.contmatic.com.br/dados/boletim/pdf/16.pdf Acessado: 10/09/2012 às 14h30min

**Serviços Educacionais:** http://www.trabalhos-prontos-escolares.com/comofazer-um-projeto-de-monografia-pesquisa-tcc-estagio.htm Acessado: 29/05/2012 às 21h27min

**Universidade Federal de Santa Catarina:**  http://www.eps.ufsc.br/disserta99/lima/cap1.html Acessado: 25/05/2012 às 22h12min